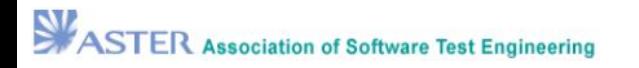

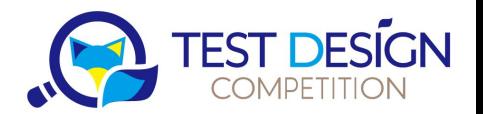

# **テスト設計チュートリアル ちびこん編 2024**

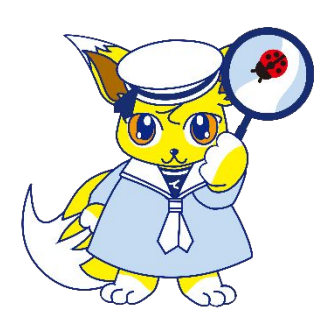

坂 静香(ASTER/テスト設計コンテスト審査委員会)

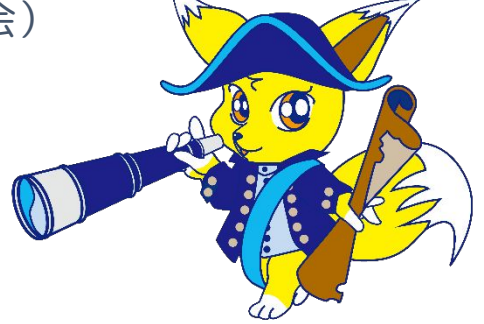

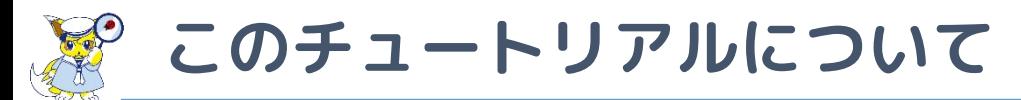

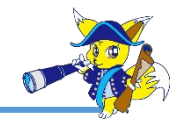

#### 想定している聴講者

- テストケースは作成したことはあるけれども、テスト設計で なにをしたらよいか、よくわかっていない
- テスト設計の勉強をしたいと思っている
- 過去のテスト設計チュートリアルを見ても難しくてよくわか らなかった・・・
- テスト設計に対して特に悩みはないけれども、なんか参考に なるかも?と思っている
- テスコンU-30に挑戦しようかなぁ・・・と思っている

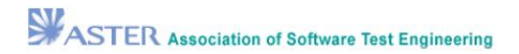

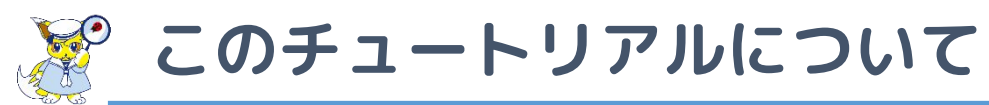

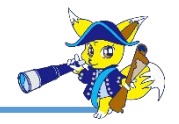

話すこと

- テスト設計の各プロセスの概要
- いまよりも納得がいくテスト設計にするためのヒント

## 話さないこと

- ソフトウェアテストとはなにか?などの、基礎知識
- テスト技法の種類や、技法の使いかた
- テストケースなど、成果物のつくりかた

わからないところは、お気軽にご質問ください。 後日公開される動画を、先輩や同僚と一緒に わいわい語りながら観てもよいかもしれません。

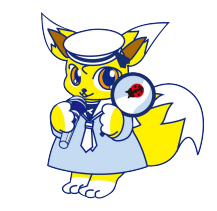

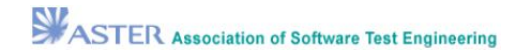

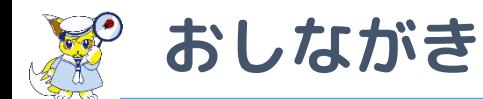

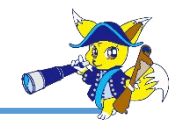

- 準備:情報を集めよう
- テスト要求分析:テストのスコープとテスト対象を理解しよ う
- テスト要求分析:テスト観点を出してみよう
- テストアーキテクチャ設計:観点をもとに全体像を示してみ よう
- テストアーキテクチャ設計:テストケースの骨組みを構成し てみよう
- テスト詳細設計:これまで作成してきた成果物を利用してテ ストケースを作成しよう
- テスト実装:テスト実行効率と保守性を考慮してテストスク リプトを作成しよう
- テストアプローチ:限られた時間の中で狙いを定めたテスト を考えよう

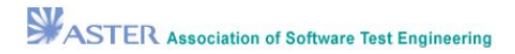

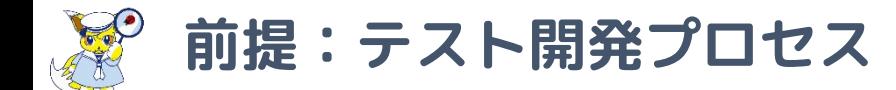

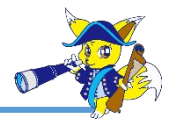

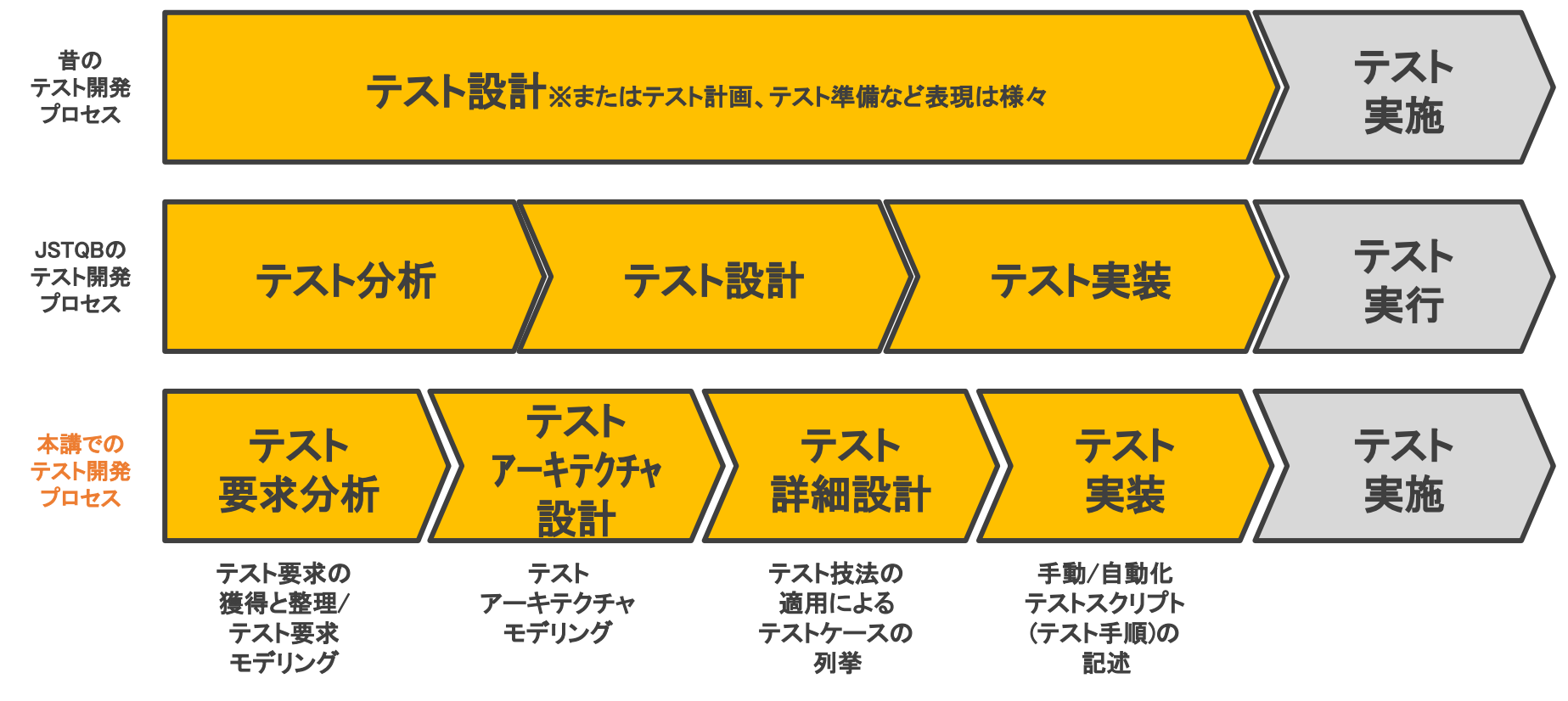

引用元:テスト設計チュートリアル ちびこん編 '21 資料 67ページ

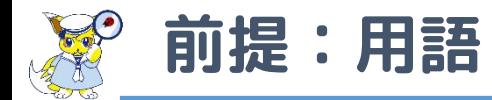

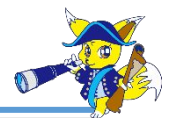

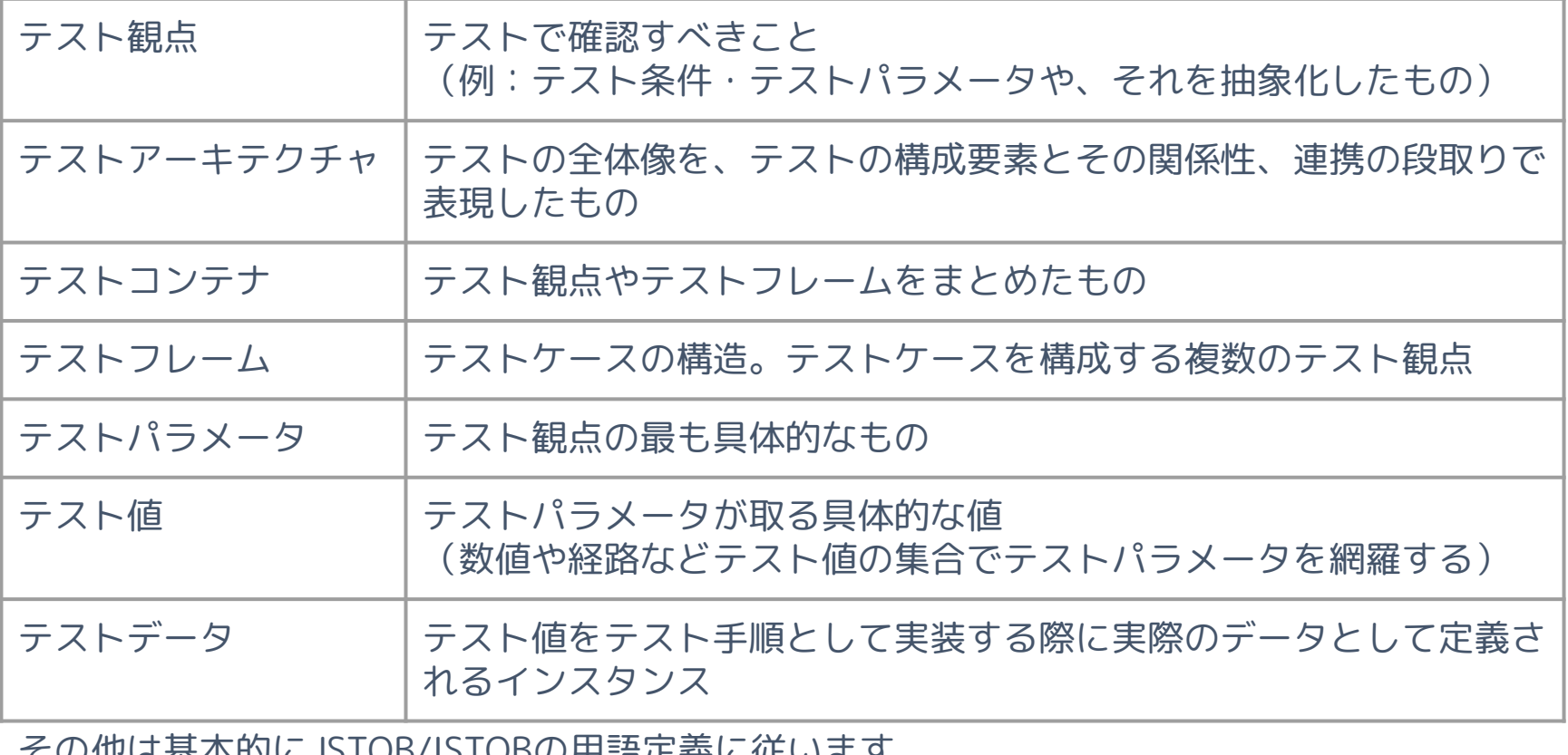

その他は基本的にJSTQB/ISTQBの用語定義に従います [https://glossary.istqb.org/ja\\_JP/search](https://glossary.istqb.org/ja_JP/search)

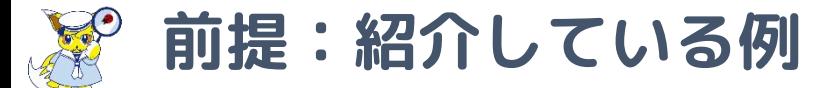

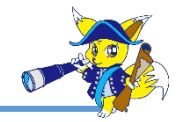

本スライドに掲載している成果物例は「こうすれば必ずうまく いく」という例ではなく「こうしたらよいかもしれない」とい う例に過ぎません。

完全無欠な正解例でもありません。

大事なことは、みなさんが「自分たちが納得できる成果物を目 指すためにどうしたらよいだろう?」と考え、試して、自分た ちに適したやりかたで実践して、自分たちなりの成果物を作り 上げることです。

本講演での紹介例が、テスト設計に挑戦するための材料になり ましたら幸いです。

**「正解」よりも「納得」を目指そう!**

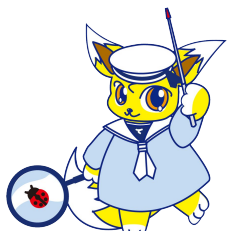

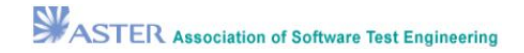

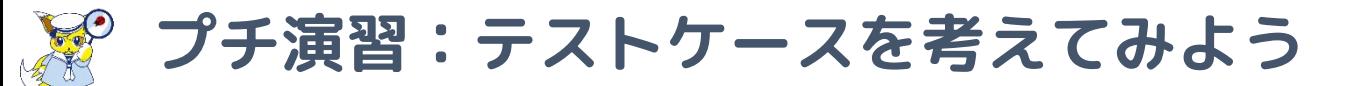

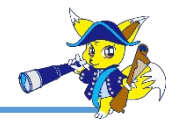

## 次の文章を読んで、必要なテストケースをあげてみよう

- このプログラムは、入力ダイアログから3つの整数を読む
- この3つの値は、それぞれ三角形の三辺の長さを表すものと する
- プログラムは、三角形が不等辺三角形、二等辺三角形、 正三角形のうちのどれであるかを示すメッセージを表示する

Glenford J. Myers著「ソフトウェア・テストの技法第2版」P-2より引用

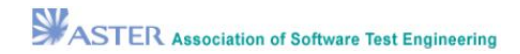

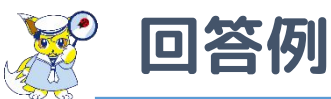

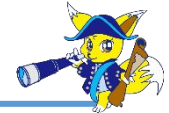

1. 有効な不等辺三角形 2. 有効な正三角形<br>3. 有効な二等辺三 3. 有効な二等辺三角形<br>4 有効な二等辺三角形 4. 有効な二等辺三角形の際の三種類の辺の組み合わせ 5. 一つの辺がゼロ 6. 一つの辺が負の値<br>7.二辺の和がもう一 7. 二辺の和がもう一辺と等しい<br>8. 二辺の和がもう一辺と等しい 8. 二辺の和がもう一辺と等しい際の三種類の辺の組み合わせ 二辺の和がもう一辺より小さい 10. 二辺の和がもう一辺より小さい際の三種類の辺の組み合わせ 11. 三辺がゼロ 12. 整数でない辺 13. 辺の数が三つ以外 14. 各ケースごとに、入力値に対する出力値を示している Glenford J. Myers著「ソフトウェア・テストの技法第2版」P-3を基に要約

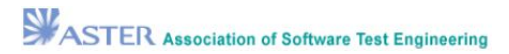

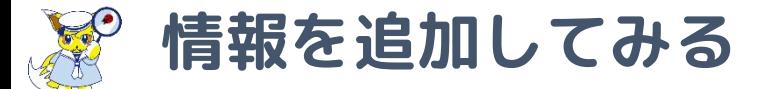

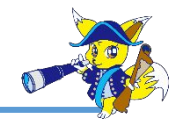

#### このUIを追加提示されたうえで、テストケースを考えると、 なにか違うケースを考えるだろうか?

#### 三角形判定アプリ

3つの数字を入力してください:

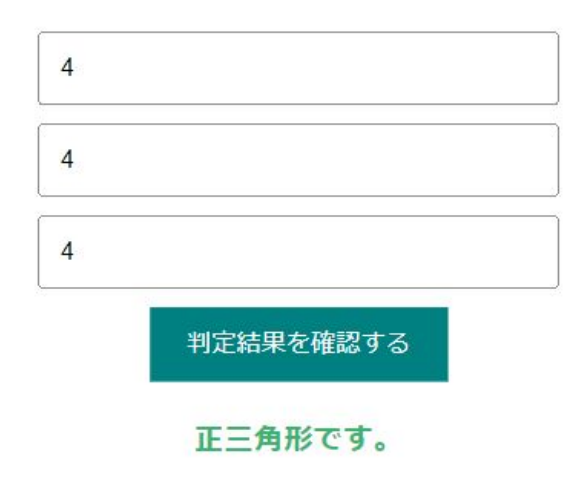

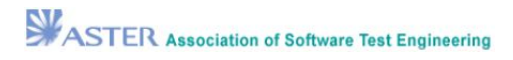

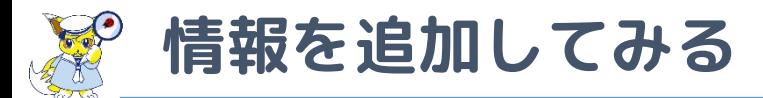

次の条件が付加されると、 テストケースはどう変わるだろうか?

- 「三角形判定アプリ」は、 スマホアプリである
- Android・iOSに対応する
- ソフトウェアテストを学ぶ人に いろいろ触ってもらうことを 目的として無料公開する
- テスト実行時間は1分とする

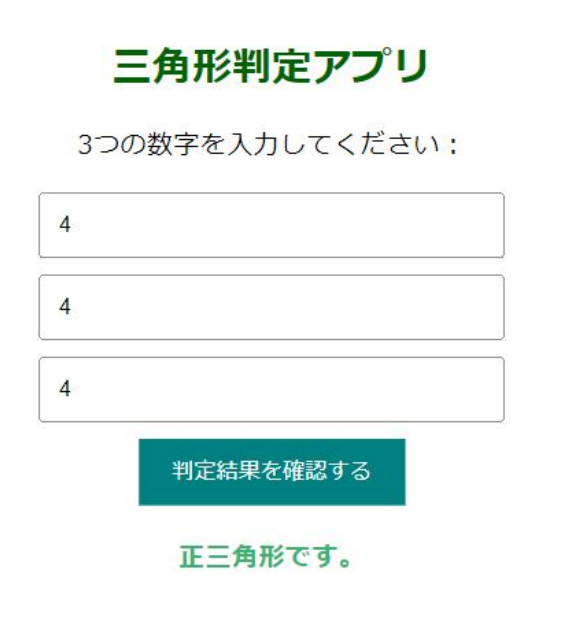

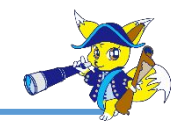

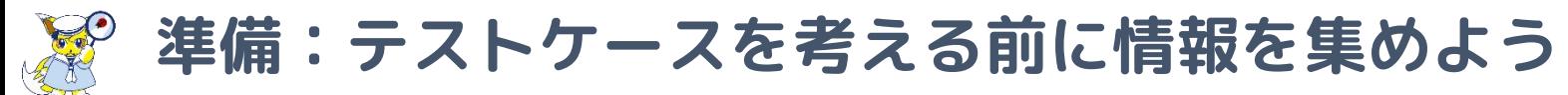

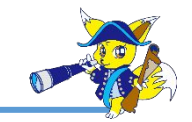

#### 「テストで確認すること」は、得た情報に影響される

- UIが示されることで、UIならではの確認事項を意識しやすくなる
- 動作環境が示されることで、互換性や性能などの確認事項を意識しやすくなる
- 利用目的が示されることで、確認事項の必要性が変わってくる

仕様書に記載されていることがすべてではない

● 仕様書に記載しきれない情報はたくさんある

テストで確認したいことを考えるために、テスト対象(プロダクト)を知る 必要がある

- プロダクトが提供する価値(なぜ開発する必要があるか)
- プロダクトに使われる技術(実現手段)
- プロダクトの構成

テストでなにをどこまで確認するかを決めるために、プロジェクトの背景を 知る必要がある

- このプロジェクトの制約はなにか
- 自分たちの責務の範囲はどこまでか

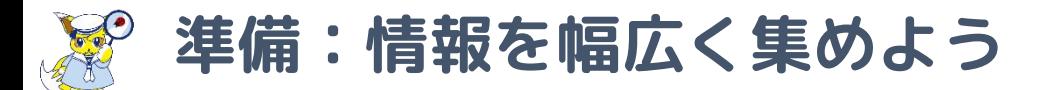

- まずはドキュメントを集める
	- 仕様書・設計書
	- 要件定義書や顧客要求資料
	- テスト計画書やプロジェクト計画書
- ドキュメント以外の情報も集める
	- 会議議事録
	- メールのやりとり
	- チケットやwiki
	- プロダクトが関わる業界の知識
	- プロダクトそのものを熟知している人の経験談

「この情報は自分に関係ないだろう」と思い込まずに、集めてみる

この先テスト設計を考えるときに使う「引き出し」を用意する

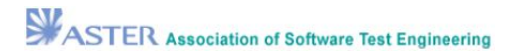

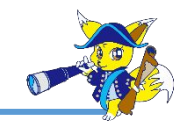

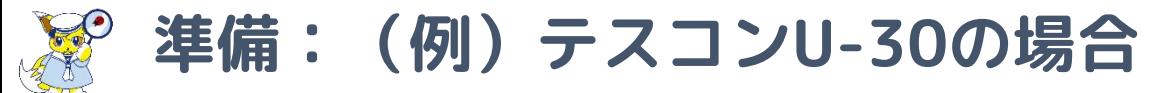

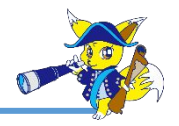

## テストベースとして提供されているもの

● 要求仕様書 「割り勘支援アプリ Warikan仕様書」 [https://www.aster.or.jp/testcontest/doc/warikan\\_specification\\_2024.pdf](https://www.aster.or.jp/testcontest/doc/warikan_specification_2024.pdf) ● テストプロジェクト要求補足書 プロジェクトの背景やテストチームの責務などを記載したもの [https://www.aster.or.jp/testcontest/doc/aster\\_u30\\_tdc\\_supplement\\_2024.pdf](https://www.aster.or.jp/testcontest/doc/aster_u30_tdc_supplement_2024.pdf)

# この他の情報は推測するしかない

- 推測で進めることにより、無駄なテストを実施するなどのリスクが発生する ● 実際の開発現場では、推測を抑えられるように情報を求めることが望まれる 足りない情報を導き出すために、推測することも必要である
- いきなり情報提供依頼しても、機密などの理由で簡単には情報提供されない こともある→検証が必要なことを伝えられるように仮説を示そう
- テスコンで推測することを体験してみよう

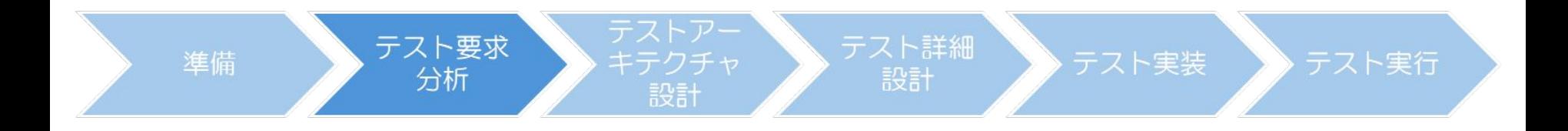

# **テスト要求分析**

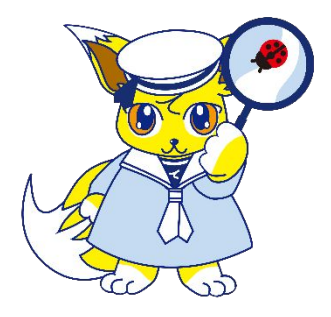

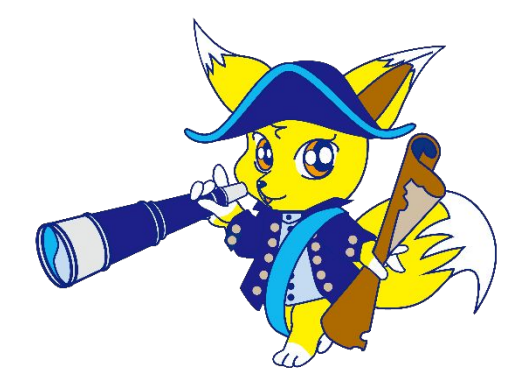

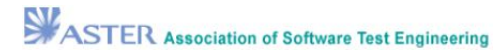

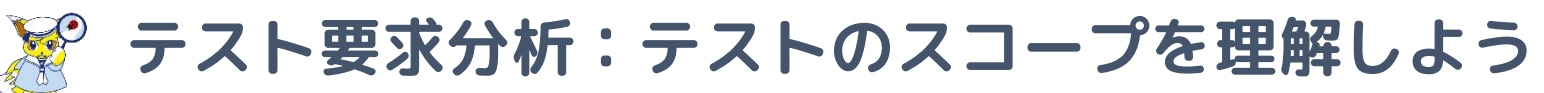

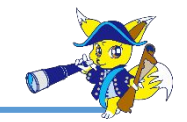

テストレベル

具体的にインスタンス化したテストプロセス。

(ISTQB用語集より引用)

テストタイプ

コンポーネントやシステムのある特性に対応したテストの目的を基に テスト活動をまとめたもの。

(ISTQB用語集より引用)

テストレベル・テストタイプについて、自組織・自プロジェク トでの定義を明確にする

- マスターテスト計画書(プロジェクト全体における複数のテスト レベルやテストタイプとそれらの関係性を示した計画書)を確認 しよう
- なければ、マスターテスト計画書を作って、テストレベルや テストタイプを定義しよう

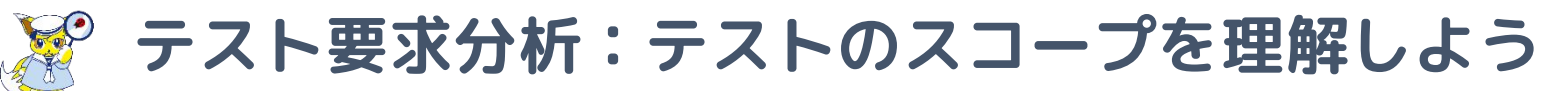

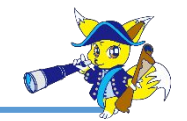

自分たちの責務範囲を明確にする

- どのテストレベルを担当するのか
- 担当するテストレベルの中でどのテストタイプを担当する のか

他のテストレベル・テストタイプの担当者と、スコープの調整 をする

- どこまでを誰が担当するのか
- 自分たちはどこに着目する必要があるのか
- 調整をするために、自分たちの責務以外のテストにも関心 を持とう

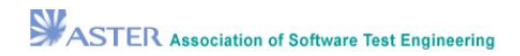

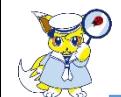

**テスト要求分析:テスト対象を理解しよう**

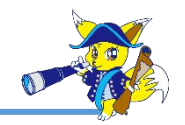

### 仕様書を見るだけでテスト対象を理解できるだろうか?

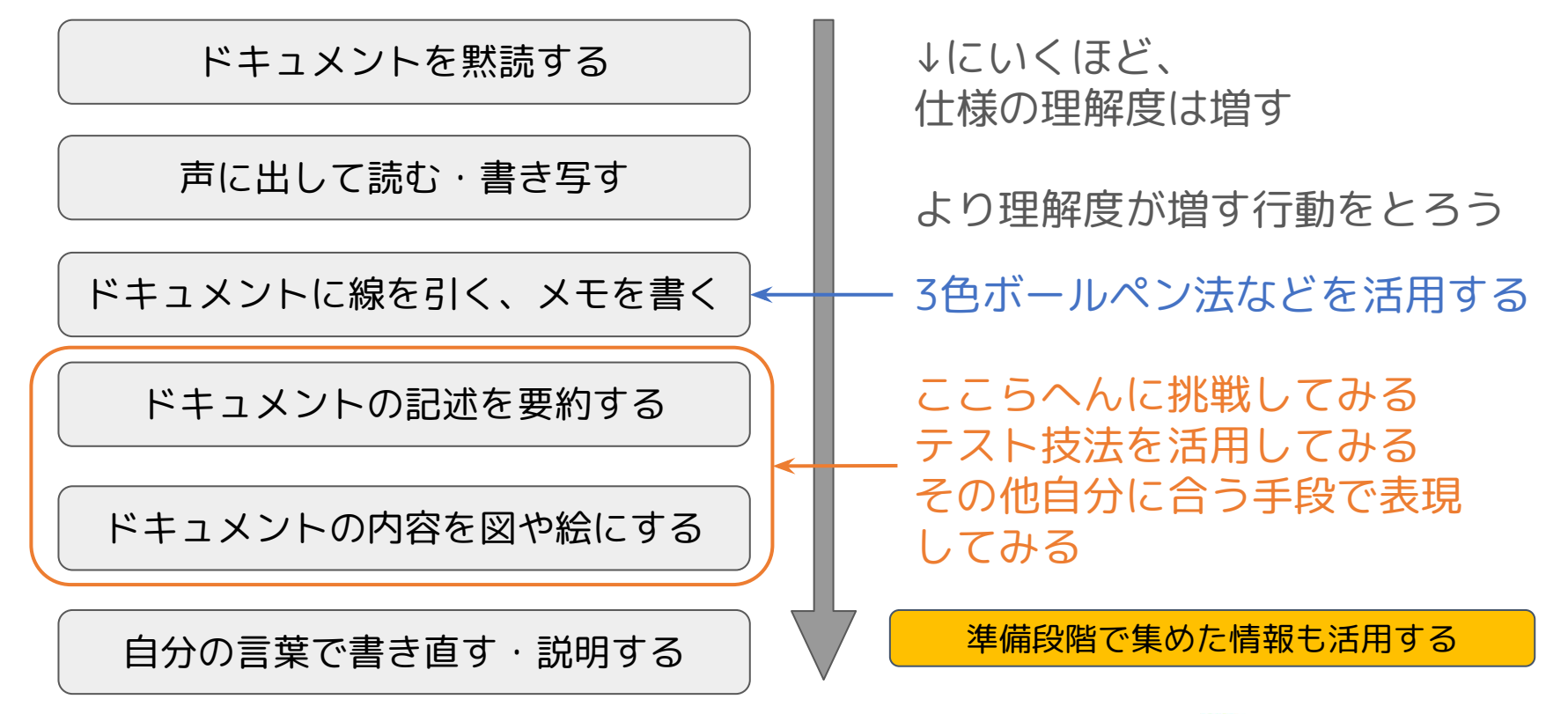

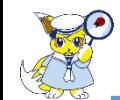

**テスト要求分析:テスト対象を理解しよう**

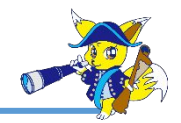

### ドキュメントを読むだけで理解することは難しい

申請作成者が申請作成を開始すると、作成中という状態になる。申請作成者は作成を終 えたら、申請ボタンを押す。申請ボタンの代わりに一時保存ボタンを押すかEscキーを 押すと一時保存処理が実行されるが、状態は変わらず作成中のままである。

申請ボタンを押した時点での予算残高に比べて申請額が高額の場合は所属部門部長承認 待ちとなる。予算残高に比べて申請額が同額か少額の場合は所属部門の課長承認待ちと なる。所属部門の課長または所属部門の部長が所属部門承認ボタンを押すと、経理部課 長であるAさんまたはBさんによる承認待ちとなる。

AさんまたはBさんが経理部承認ボタンを押すと申請が完了状態となる。

各承認者は、申請に不備を見つけた場合、差し戻しボタンを押す。差し戻した場合、通 常は1つ前の状態に戻る。ただし、Aさんが差し戻したとき、または、Bさんが差し戻し たときは常に申請者宛となるため、作成中となる。

引用元:JaSST'23Tokyo テスト設計コンテストU-30クラス セッション 資料 57ページ

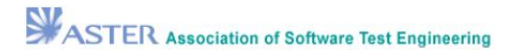

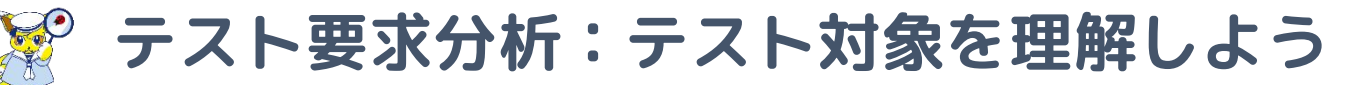

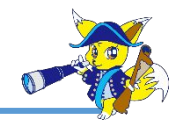

## 状態遷移図・状態遷移表を使って理解度を上げる(例)

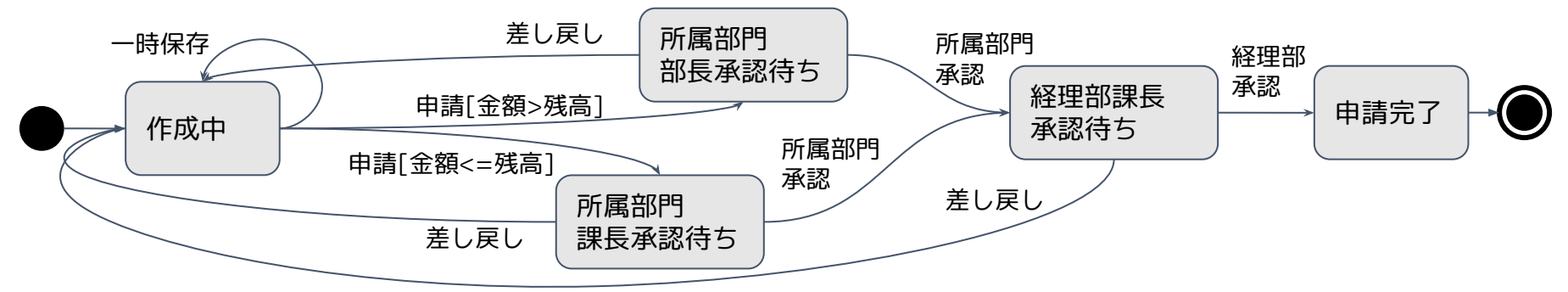

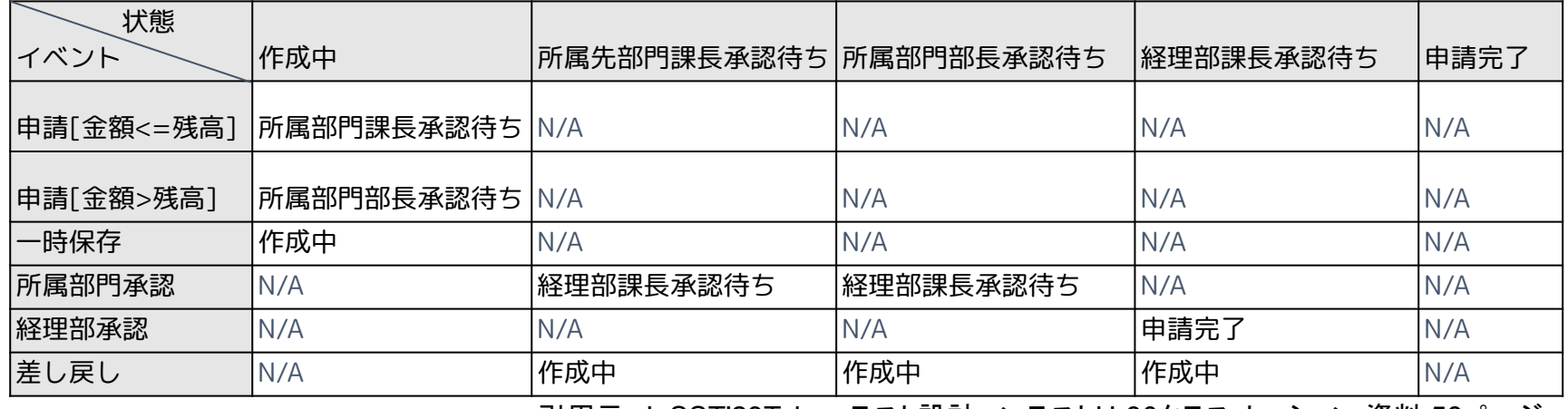

引用元:JaSST'23Tokyo テスト設計コンテストU-30クラス セッション 資料 58ページ

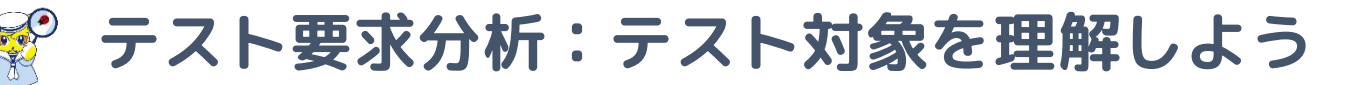

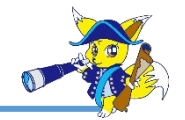

# テスト対象と取り巻く環境を描いてみる(例:経費申請)

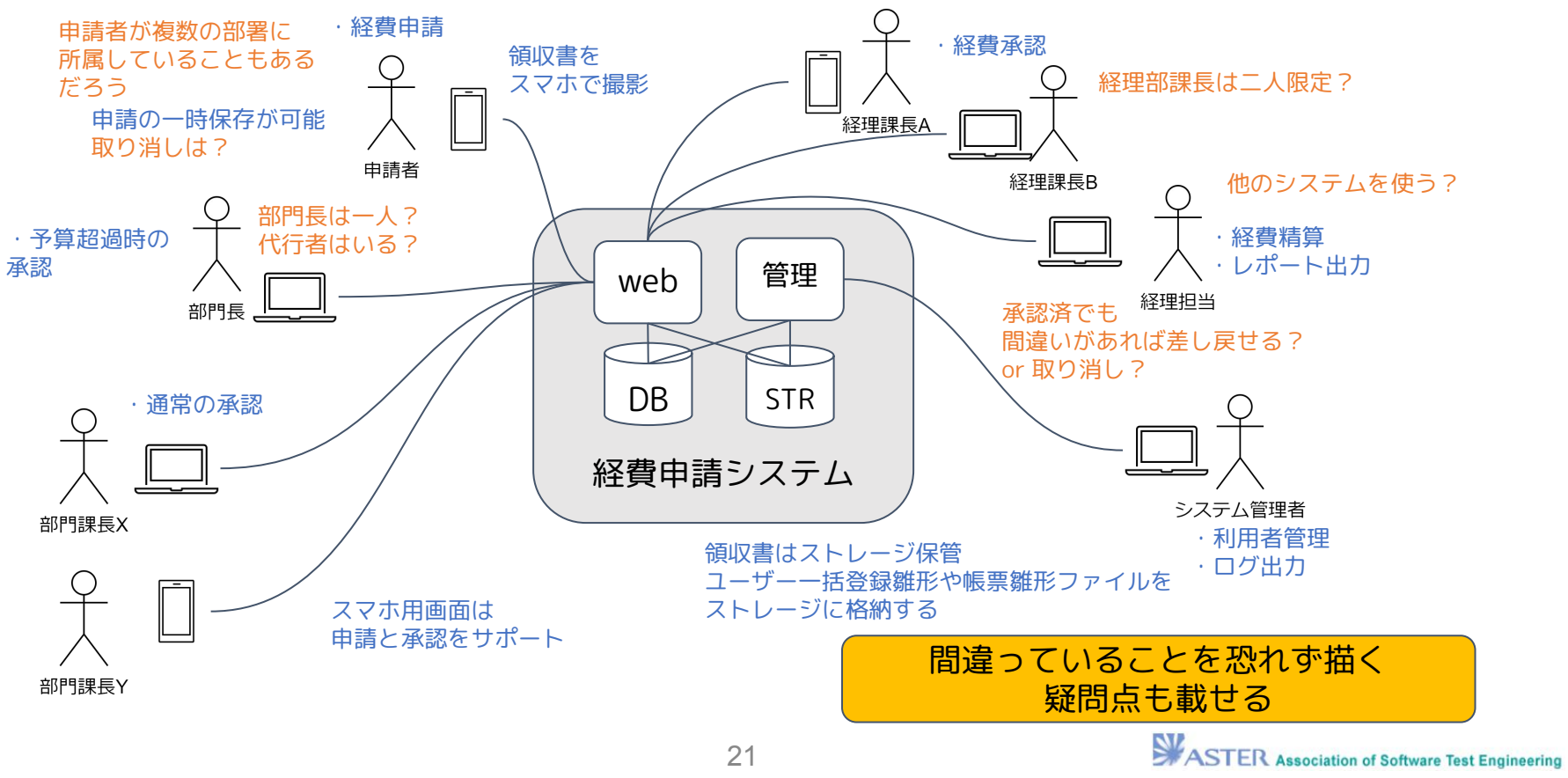

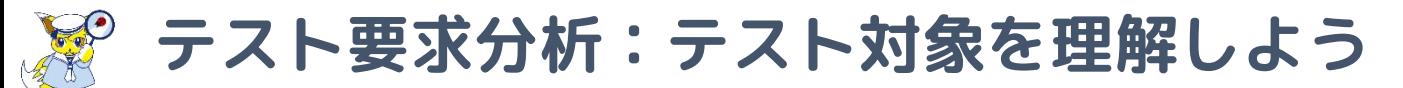

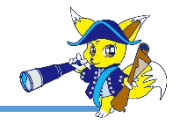

# テスト対象と取り巻く環境を描いてみる(例:三角形アプリ)

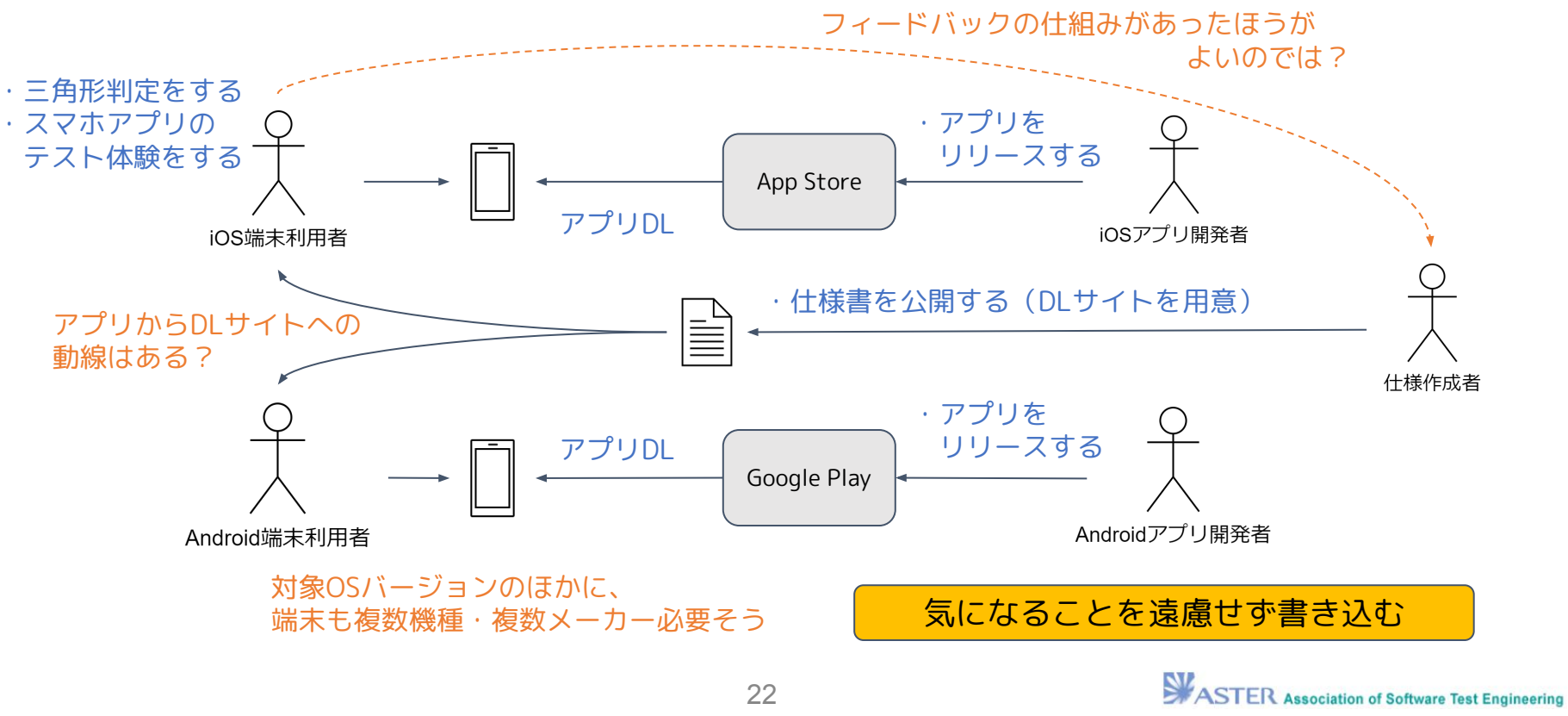

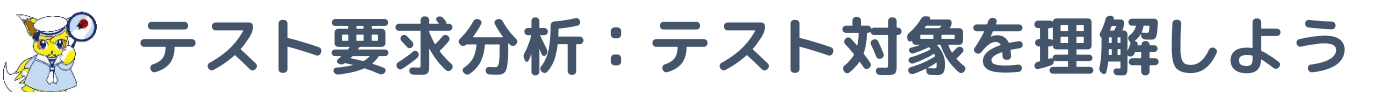

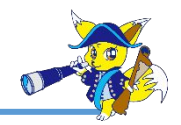

自分なりに表現してみたら、誰かに見せよう

- 自分だけでは気づかないことが見つかる
- 疑問点が解消される
- 自分の解釈に自信を持てる

見せる段階で正しくないほうが、認識を合わせやすくなる

- きっかけがあるほうが相手の思考が働きやすくなる
- 指摘内容を説明することで別の課題に気づきやすくなる

情報量に気を付けよう

- 相手が短い時間で受け取れる量には限界がある
- 情報量に圧倒されると見る気が失せる

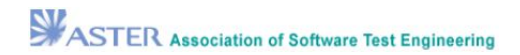

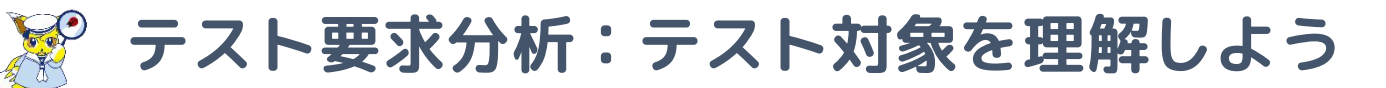

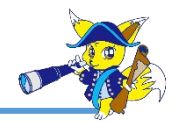

# プロダクト開発段階でも図は作成しているであろう

- システム構成図
- アプリ構成図
- 処理フローやシーケンス図
- データモデル
- ホワイトボードに描いた絵や図

開発者など関係者と図を共有して、理解を促進しよう すでに存在する成果物を活用しよう

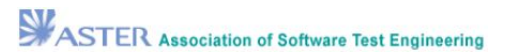

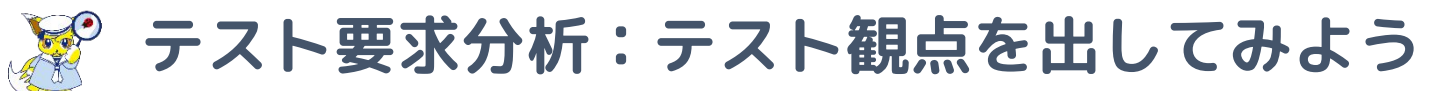

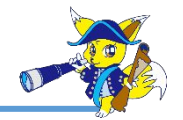

# テストで確認したいことや、気になることを出してみよう UIのイメージから出してみる(例)

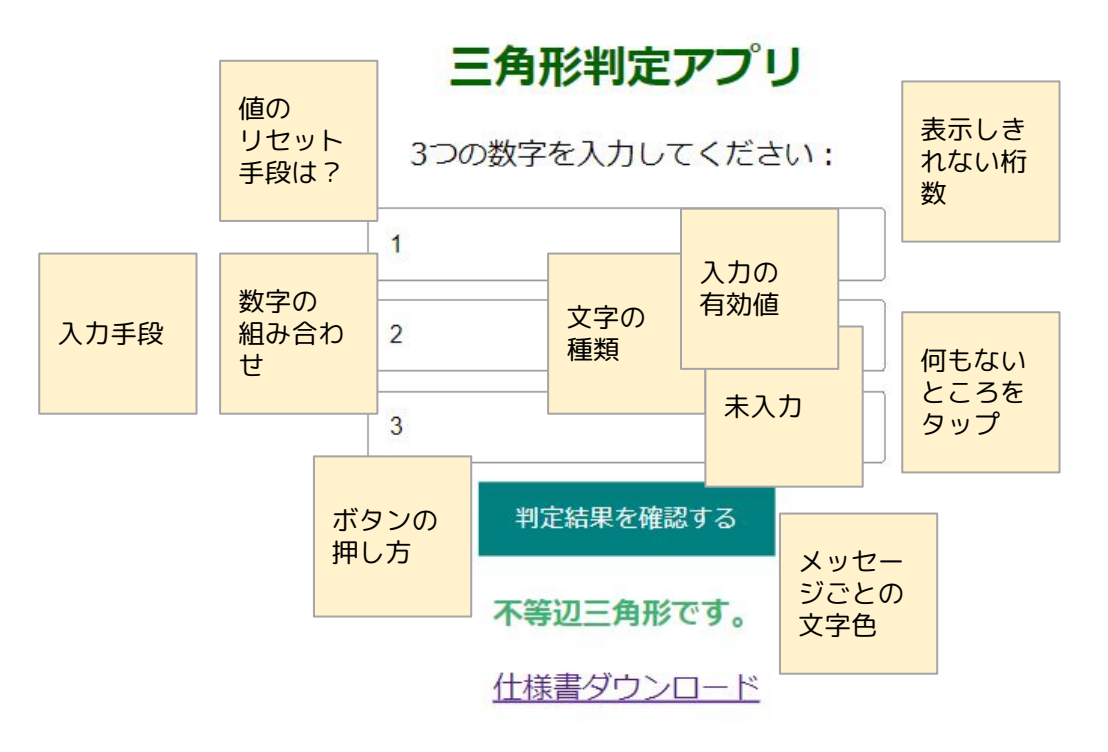

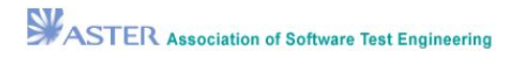

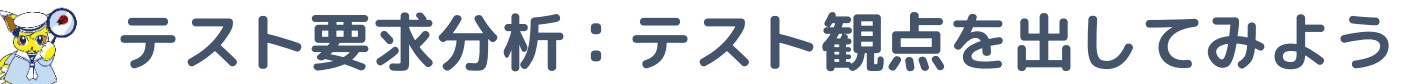

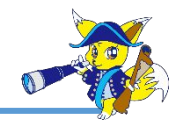

# 理解のために作成した成果物を利用する(例)

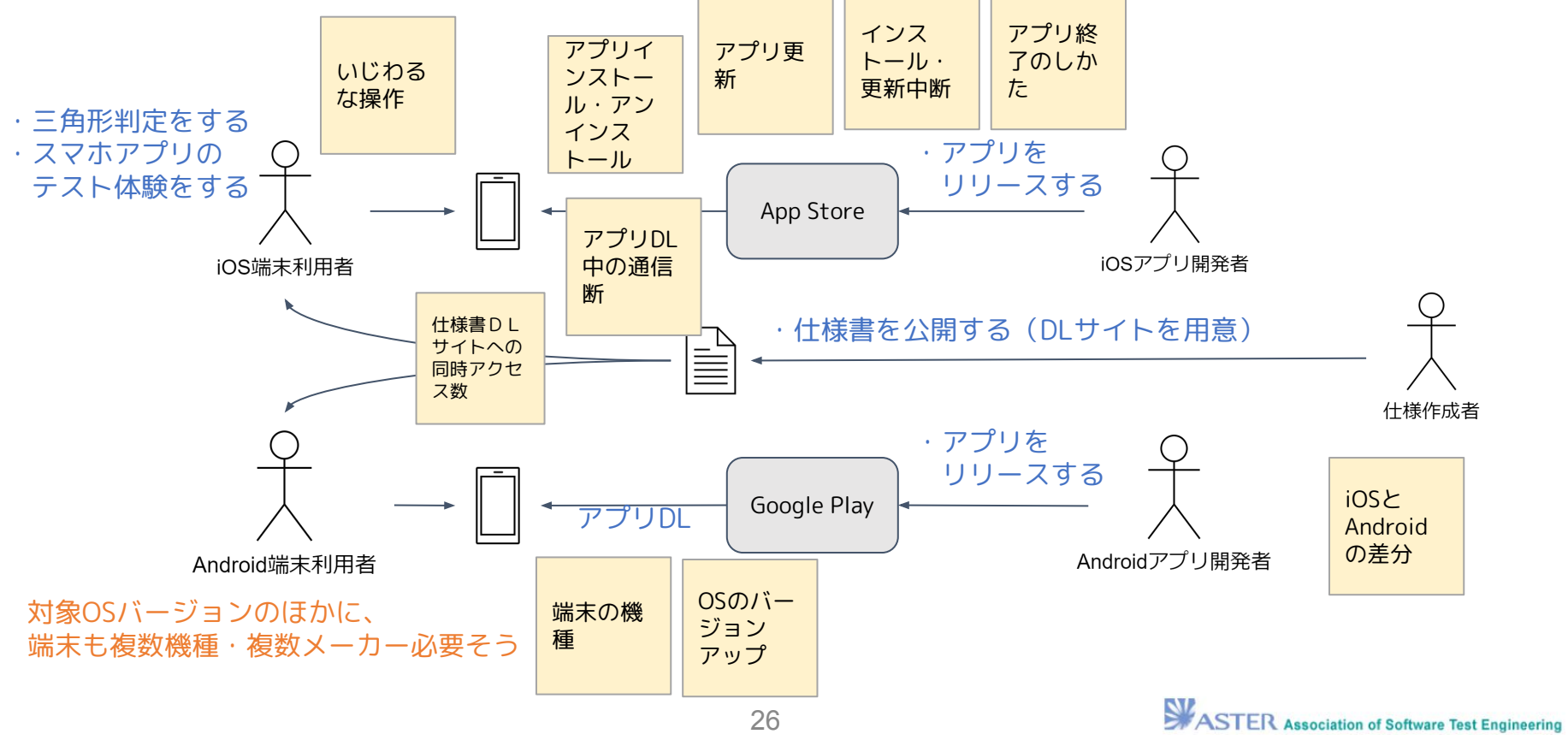

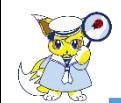

# **テスト要求分析:テスト観点を出してみよう**

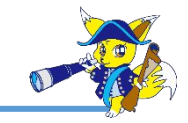

出したものを整理しよう 整理する手段は複数ある

自分たちにはまる手段を選ぼう

- グループ分けしてラベルをつける
- マインドマップで整理する
- フレームを用意して当てはめる

など

# 一度で完全なものができるわけではない

テスト要求分析の過程でも、その先のテスト詳細設計に至るま での過程でも、必要に応じて育てていく

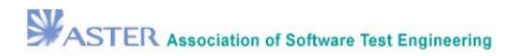

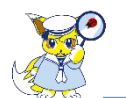

# **テスト要求分析:テスト観点を出してみよう**

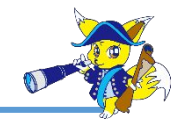

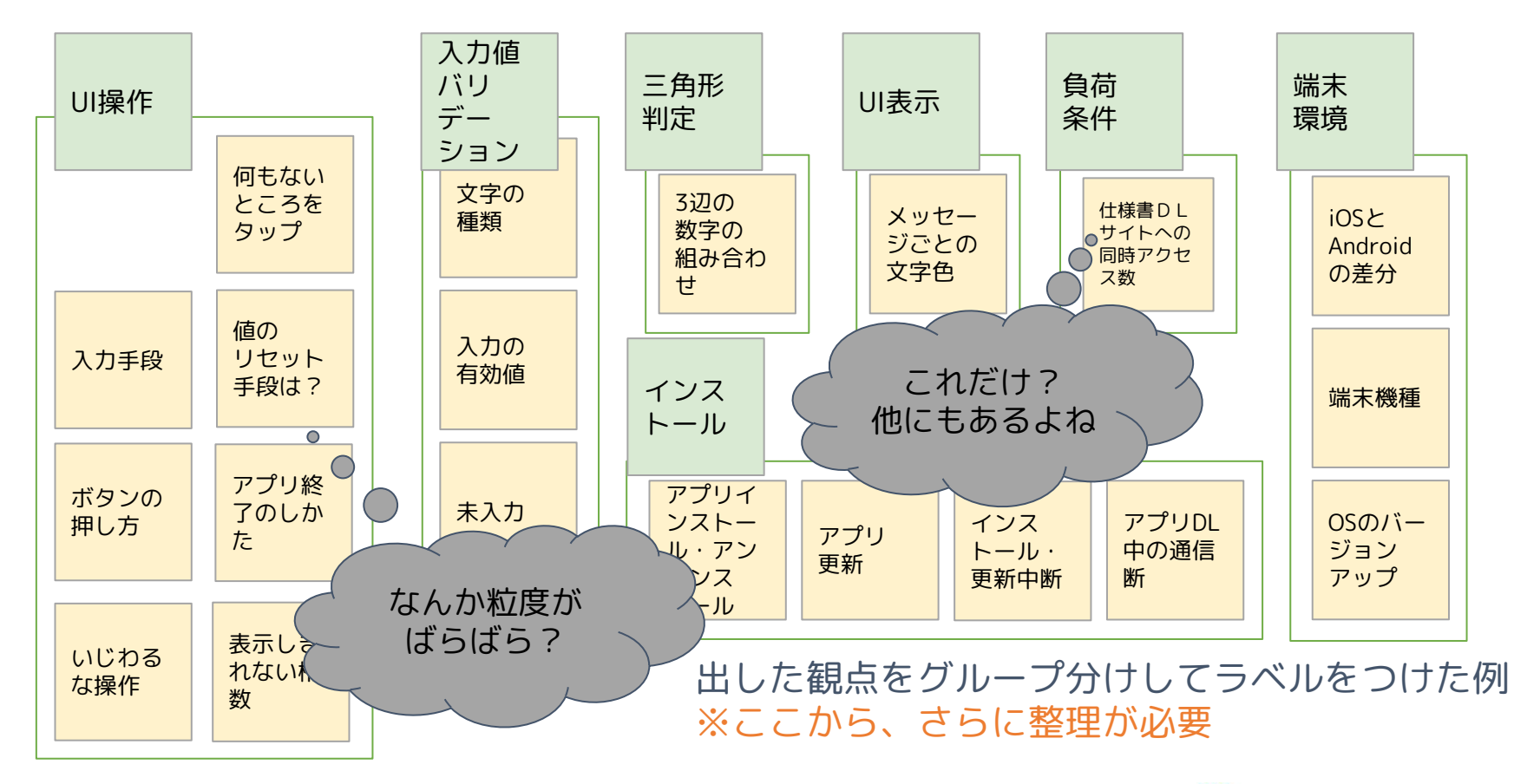

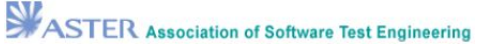

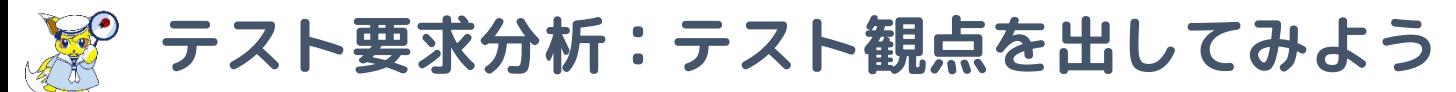

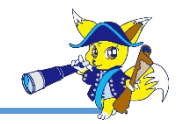

# テストタイプに当てはめてみよう (観点のグループをテストタイプに割り当てた例)

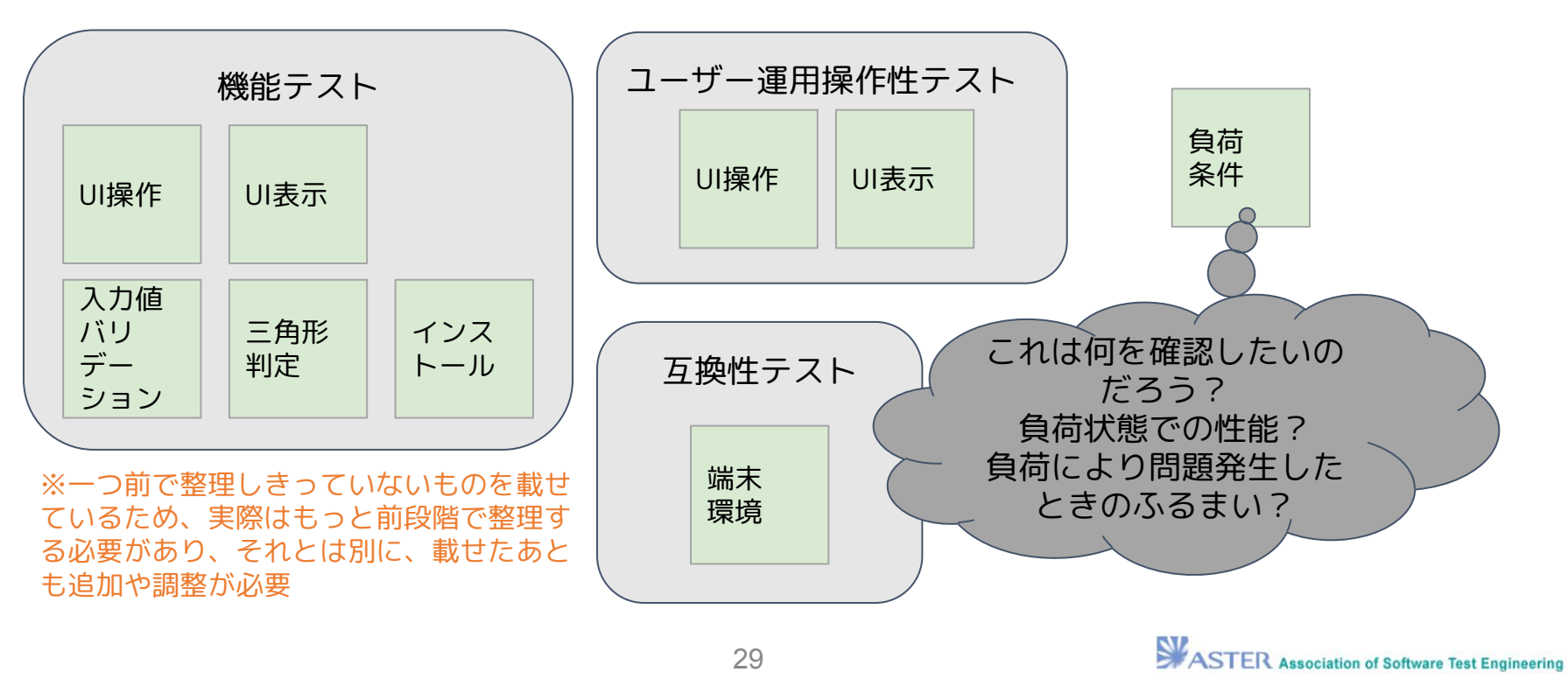

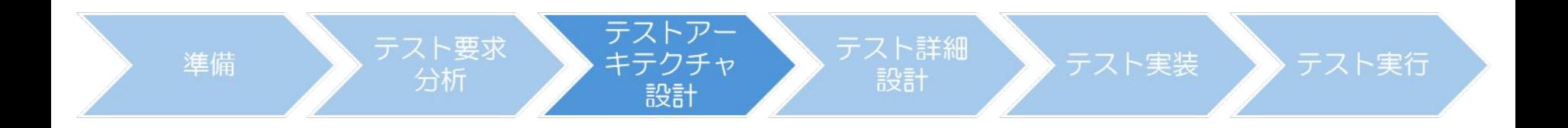

# **テストアーキテクチャ設計**

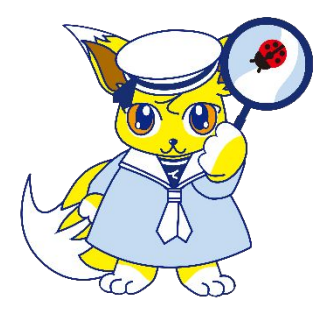

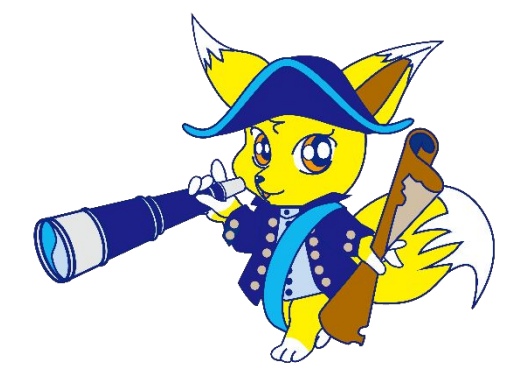

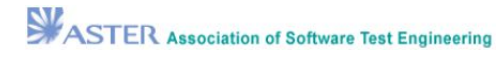

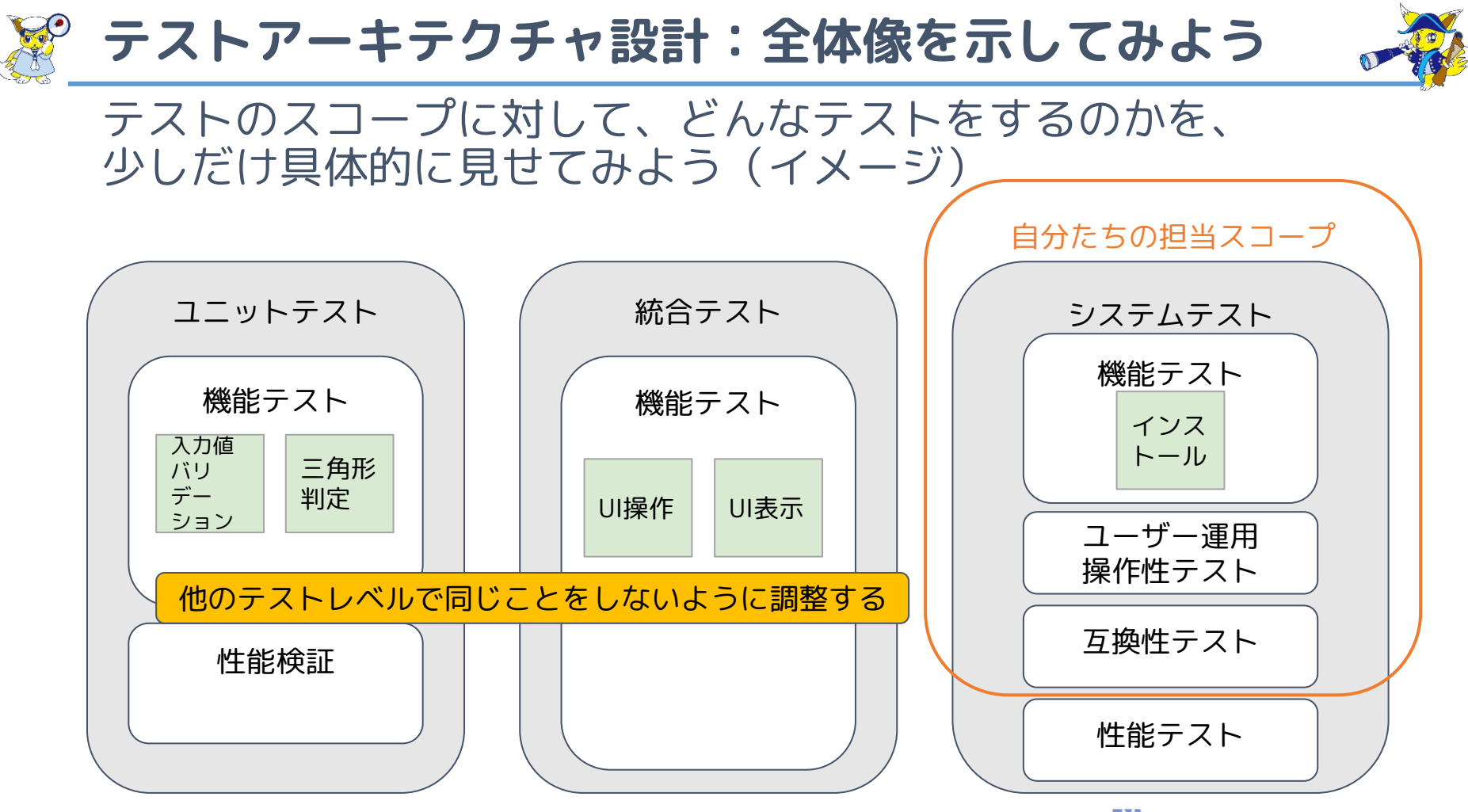

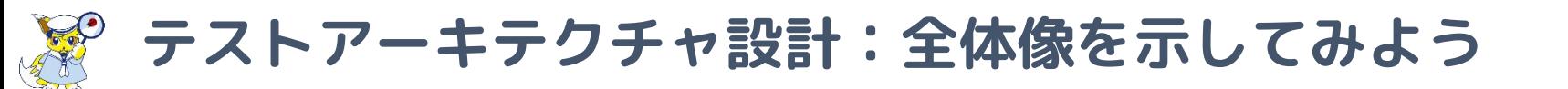

テストレベルごとにテストタイプとサイクルを表現した例

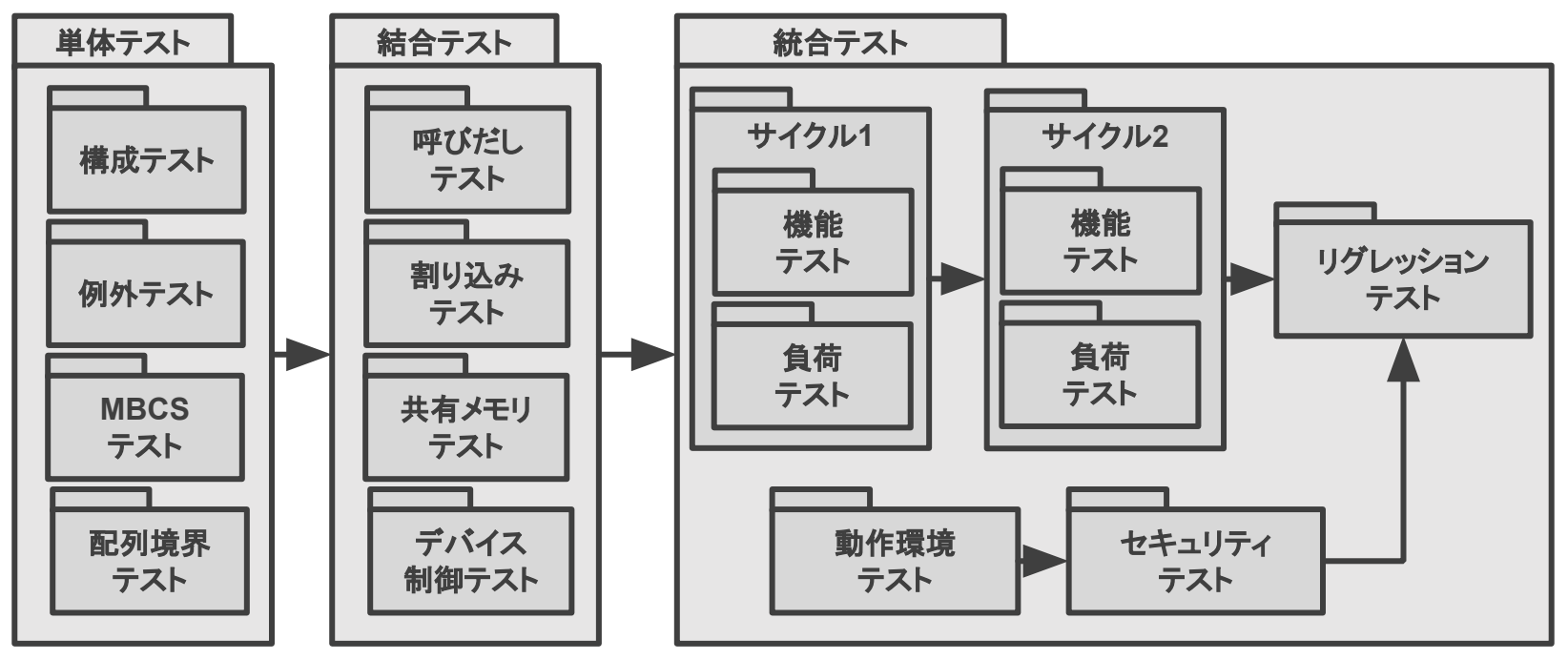

※図はあくまで表現方法の一例であることに注意

引用元:テスト設計チュートリアル ちびこん編 '21 資料 44ページ

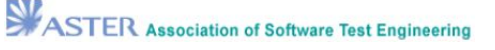

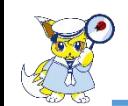

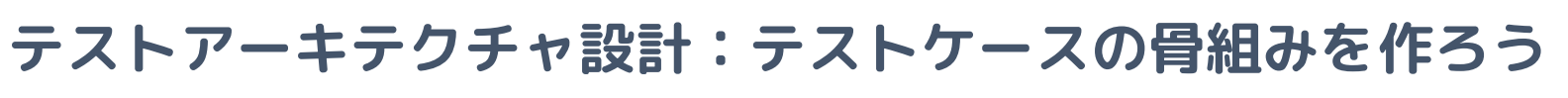

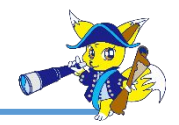

#### テストケース

実行事前条件、入力値、アクション(適用可能な場合)、期待 結果、および実行事後条件のセットであり、テスト条件に基づ いて開発されたもの。

(ISTQB用語集より引用)

### テストケースの構成を示してみる(一例)

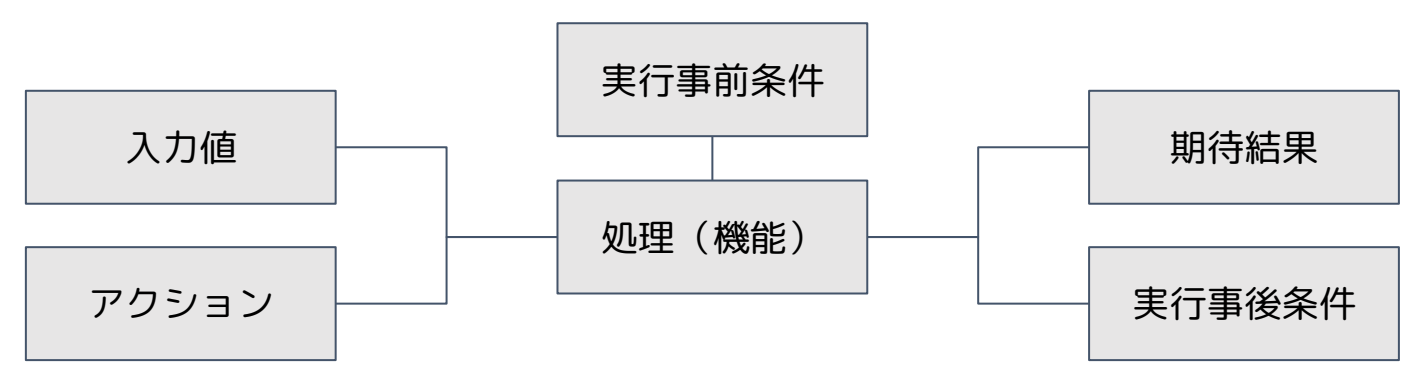

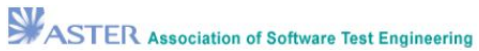

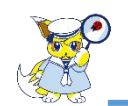

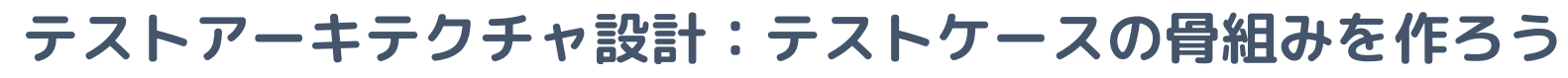

$$
\mathbf{r}^{\mathbf{r}}
$$

#### 例:三角形判定アプリ

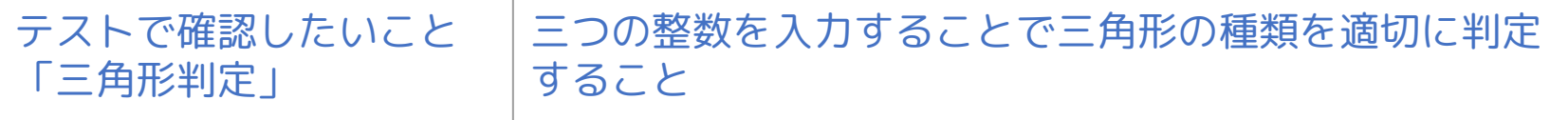

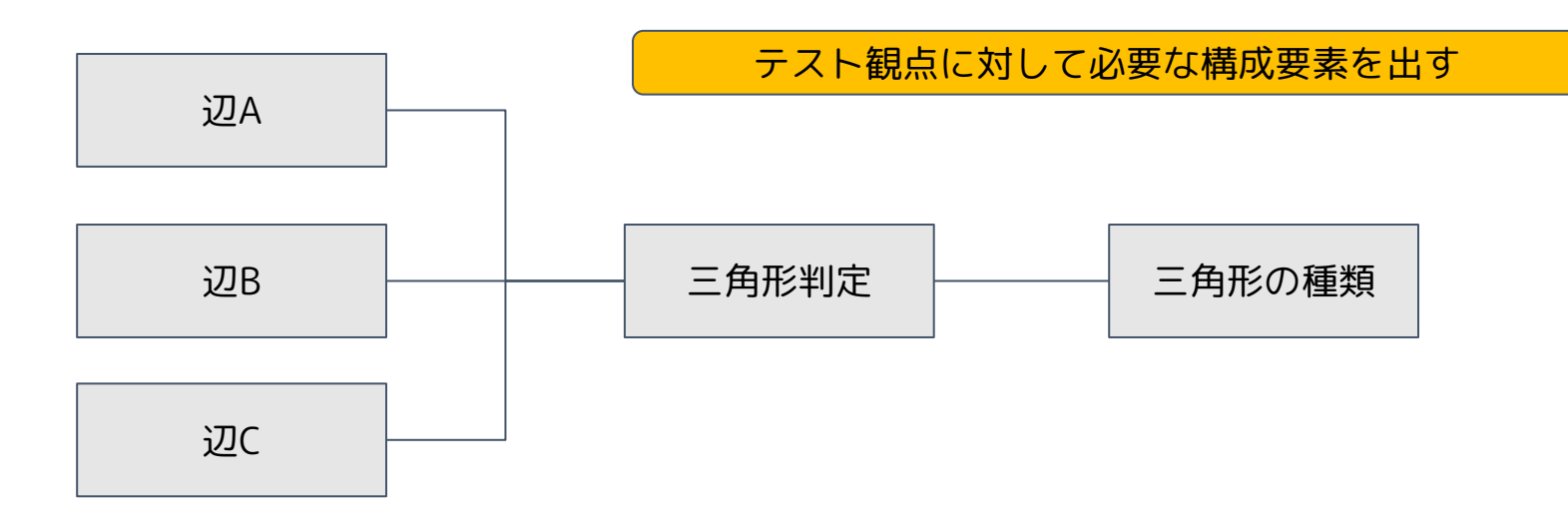

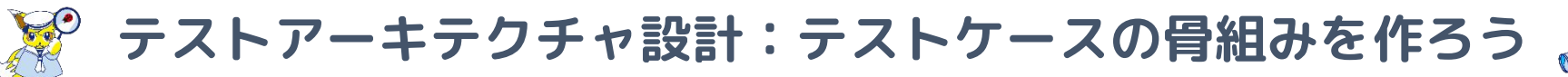

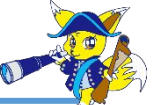

### 複数の観点を含めると骨組みは複雑になる (ケース導出難易度が上がる) 初めはシンプルな骨組みを目指そう

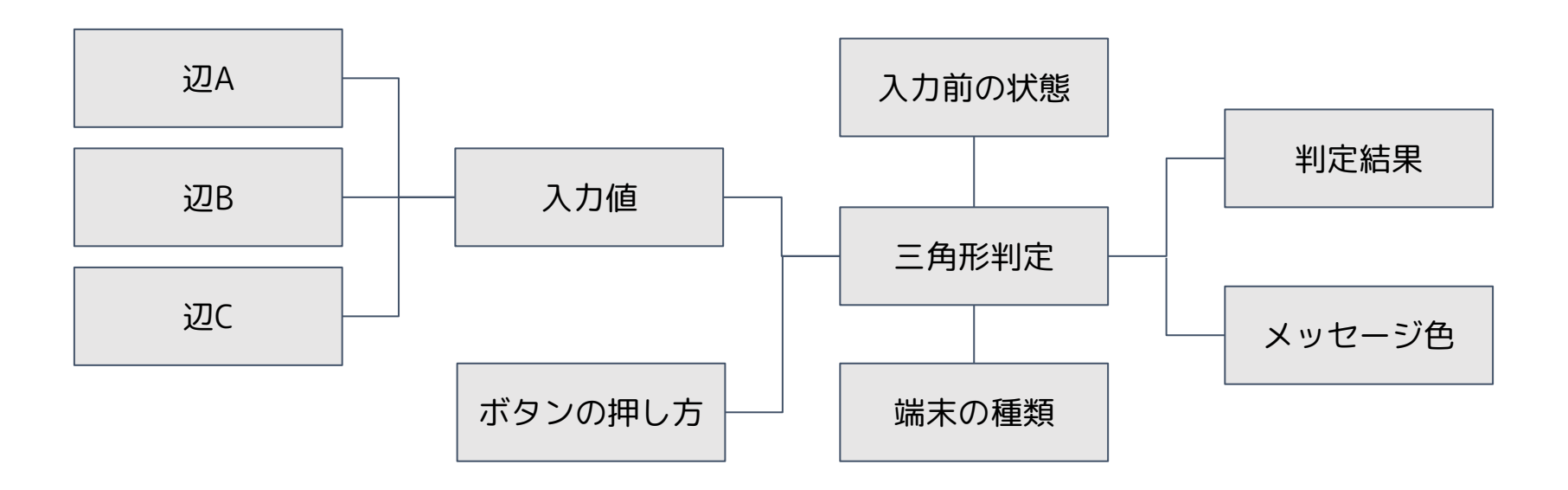

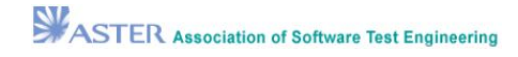

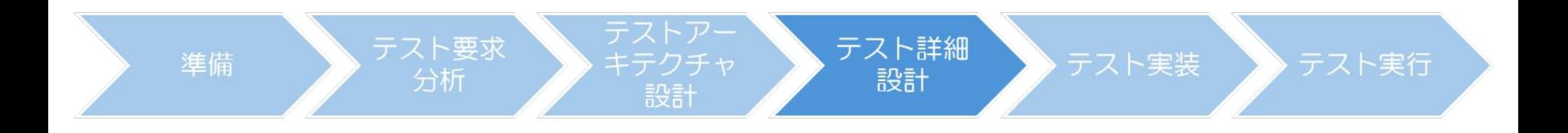

# **テスト詳細設計**

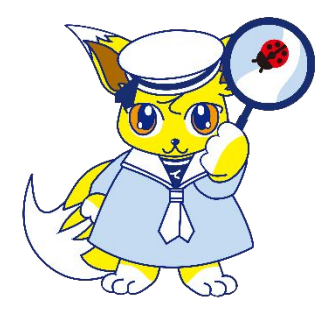

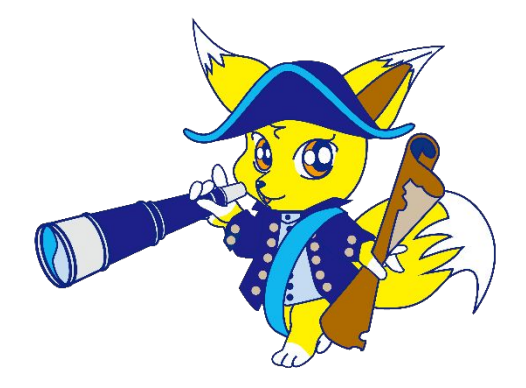

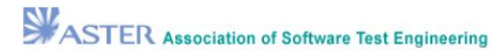

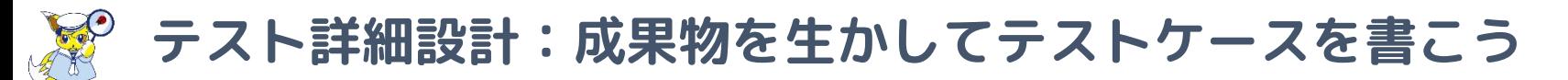

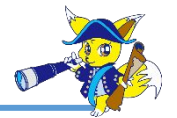

# テストケースの構成要素に対して「とりうる値」を考える(例)

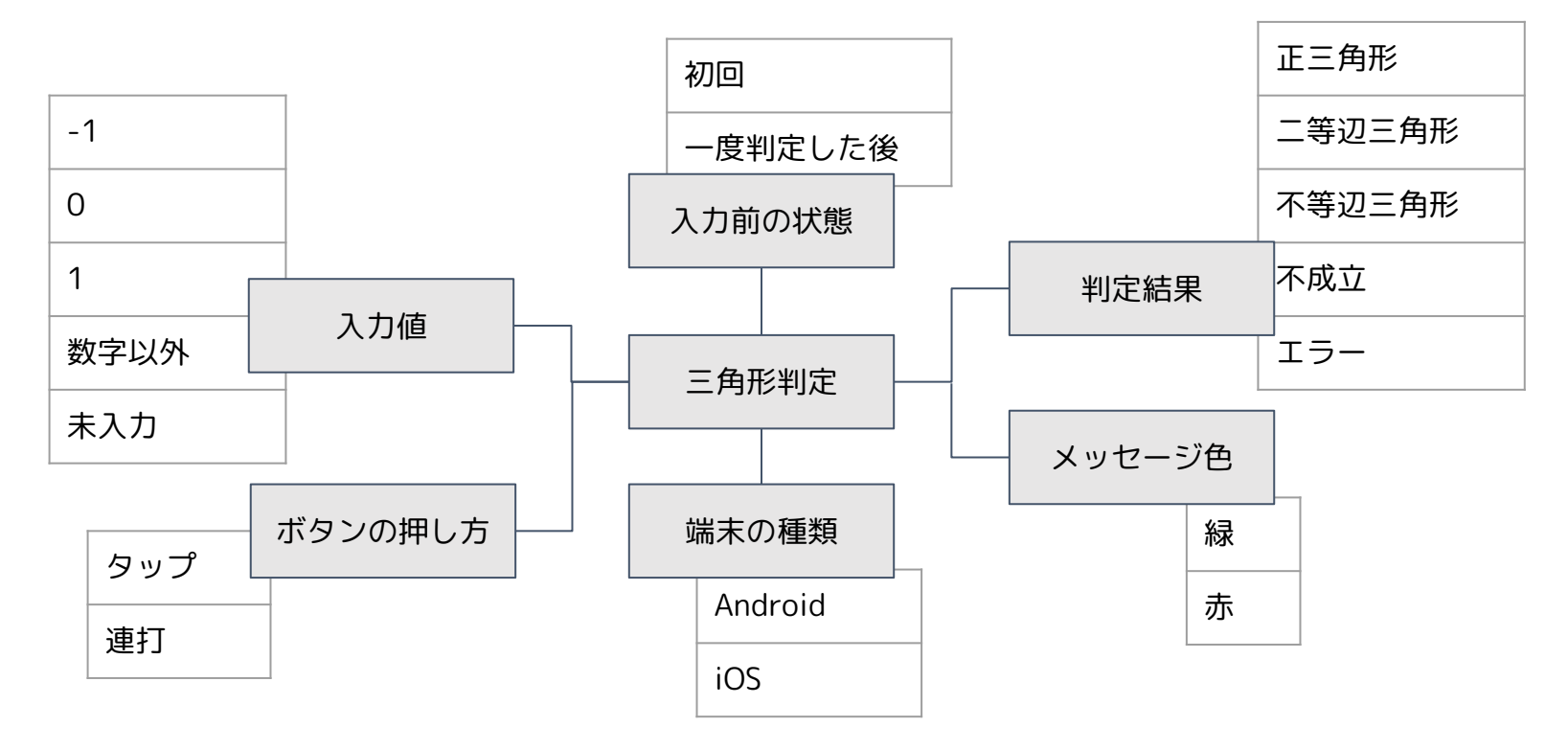

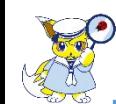

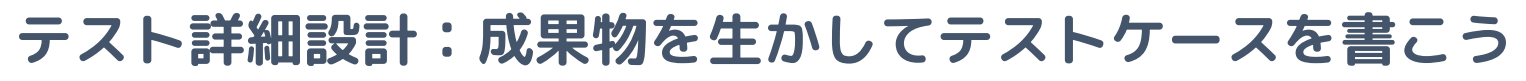

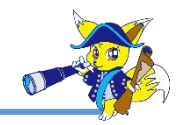

### 同値分割法(Equivalance Partition)

同値分割法(EP)は、**ある特定のパーティションのすべての要素がテスト対象に よって同等に処理されることを想定して、データをパーティション(これを同値 パーティションと呼ぶ)に分割する。**この技法の背景にある理論は、同値パー ティションから1つの値をテストするテストケースが欠陥を検出した場合、この 欠陥は同じパーティションから他の値をテストするテストケースでも検出される はずだというものである。したがって、各パーティションに対して1つのテスト があれば十分である。

**同値パーティションは、入力、出力、構成アイテム、内部値、時間関連の値、イ ンターフェースパラメーターなど、テスト対象に関連するあらゆるデータ要素に ついて識別できる。**パーティションは、連続または離散、順序性ありまたは順序 性なし、有限または無限のいずれでもよい。パーティションは、重複してはなら ず、空でない集合でなければならない。

JSTQB テスト技術者資格制度 Foundation Levelシラバス Version 2023V4.0.J01 4.2.1 より引用

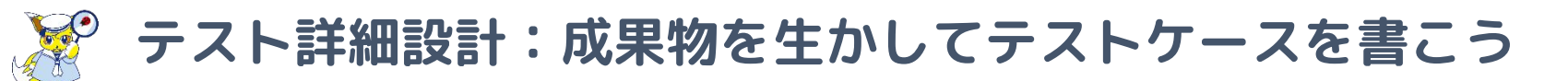

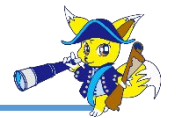

# テストケースの構成要素に対して「とりうる値」を考える(例)

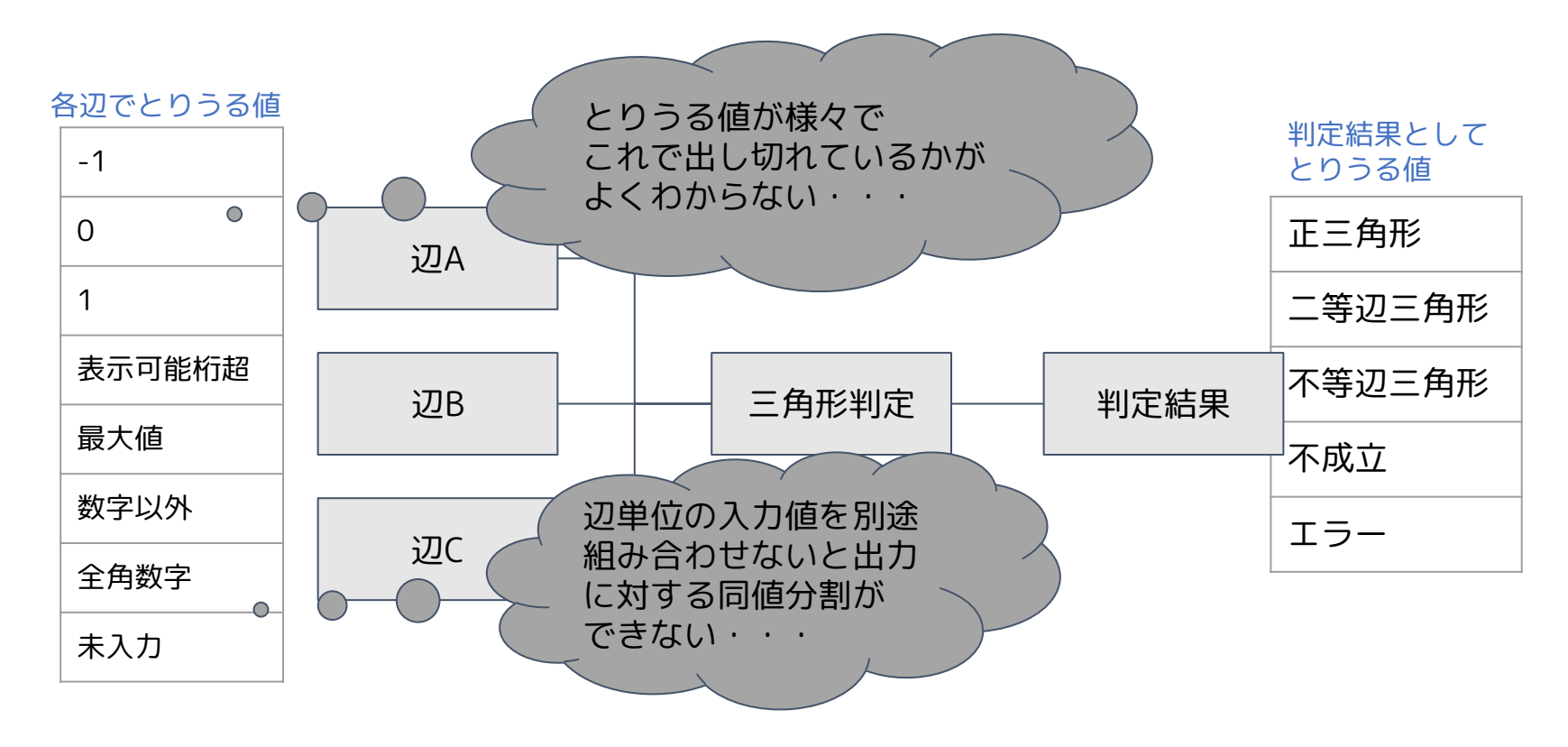

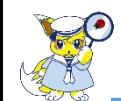

**テスト詳細設計:成果物を生かしてテストケースを書こう**

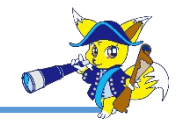

### 分割方針を明確にして、分ける(例)

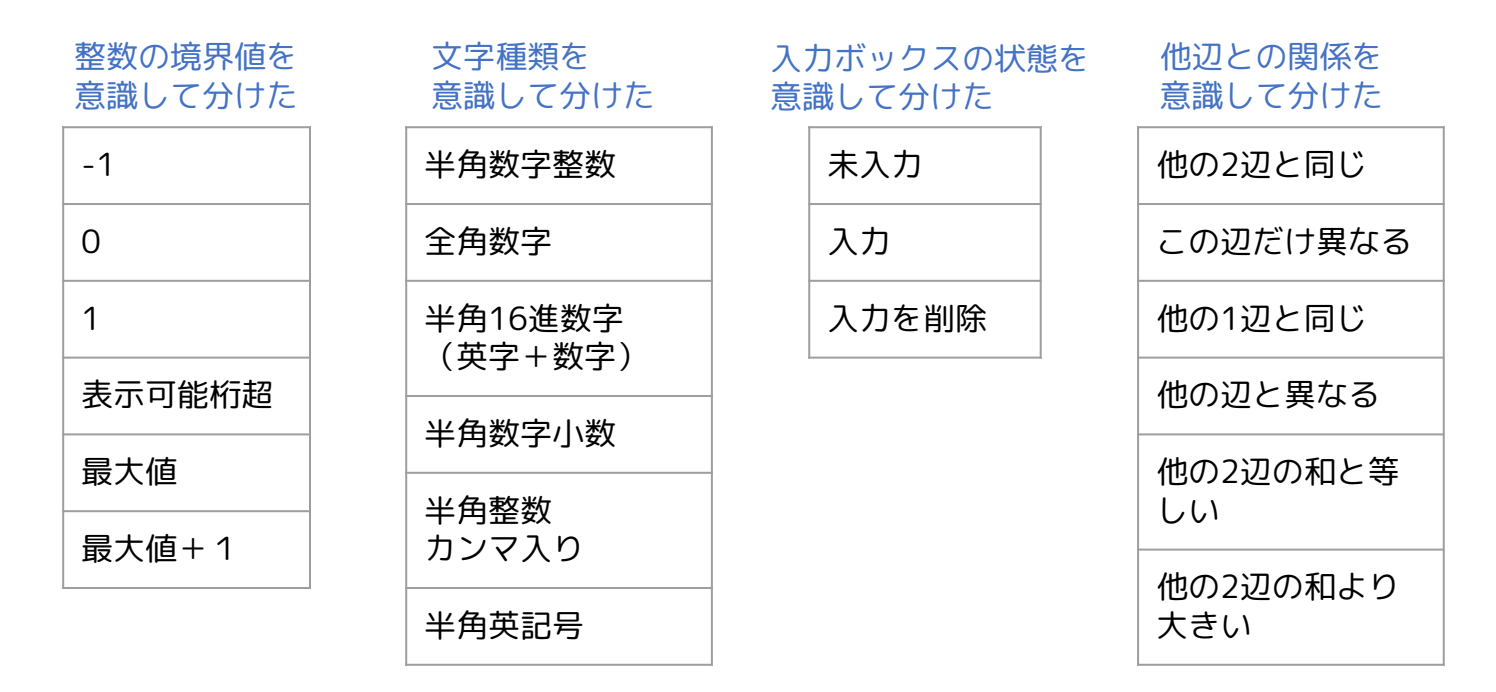

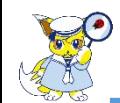

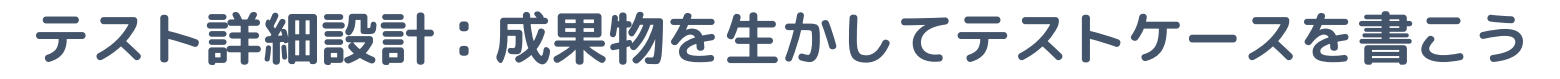

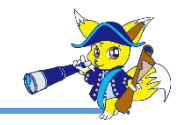

#### 観点を意識して、ケース展開しやすい構成要素にする(例)

テストで確認したいこと 「入力バリデーション」 三辺のどれか一つでも無効値が入力されたときに バリデーションエラーになること

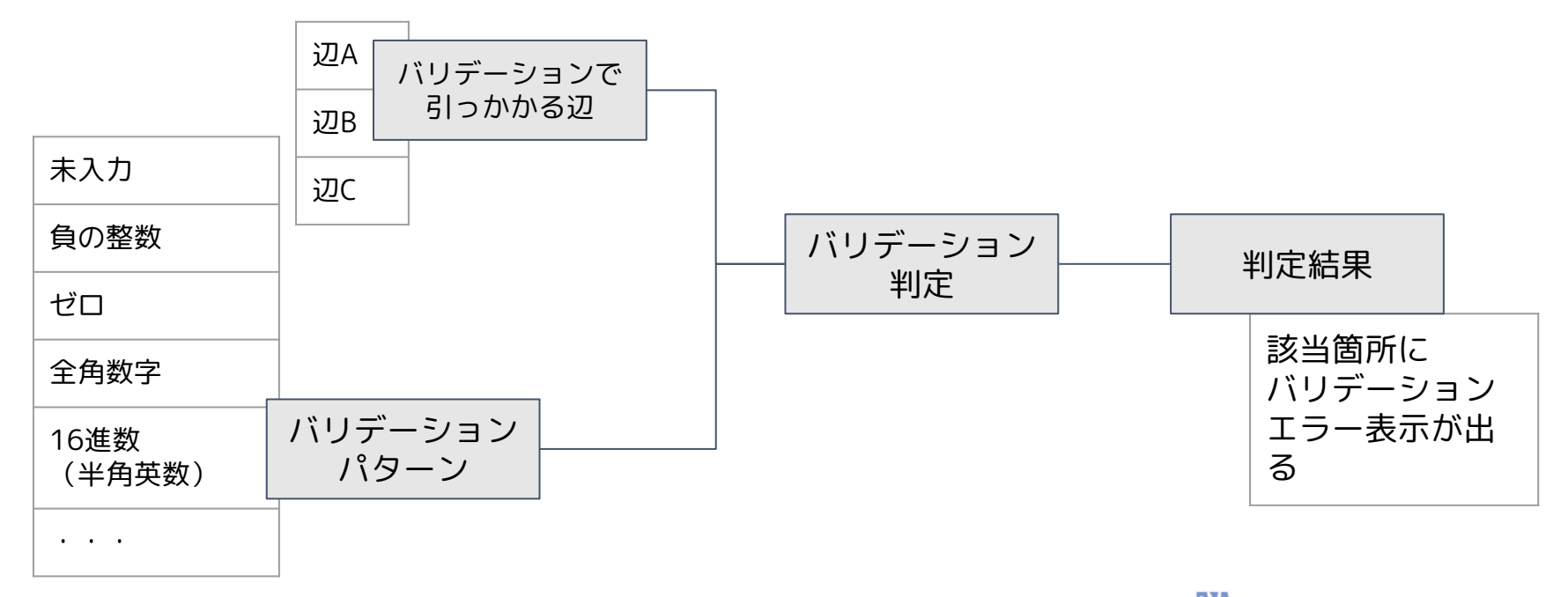

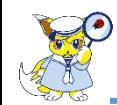

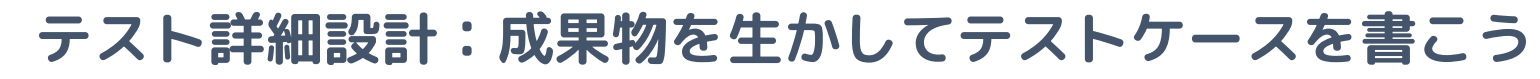

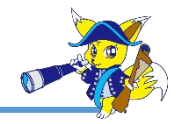

### 観点を意識して、ケース展開しやすい構成要素にする(例)

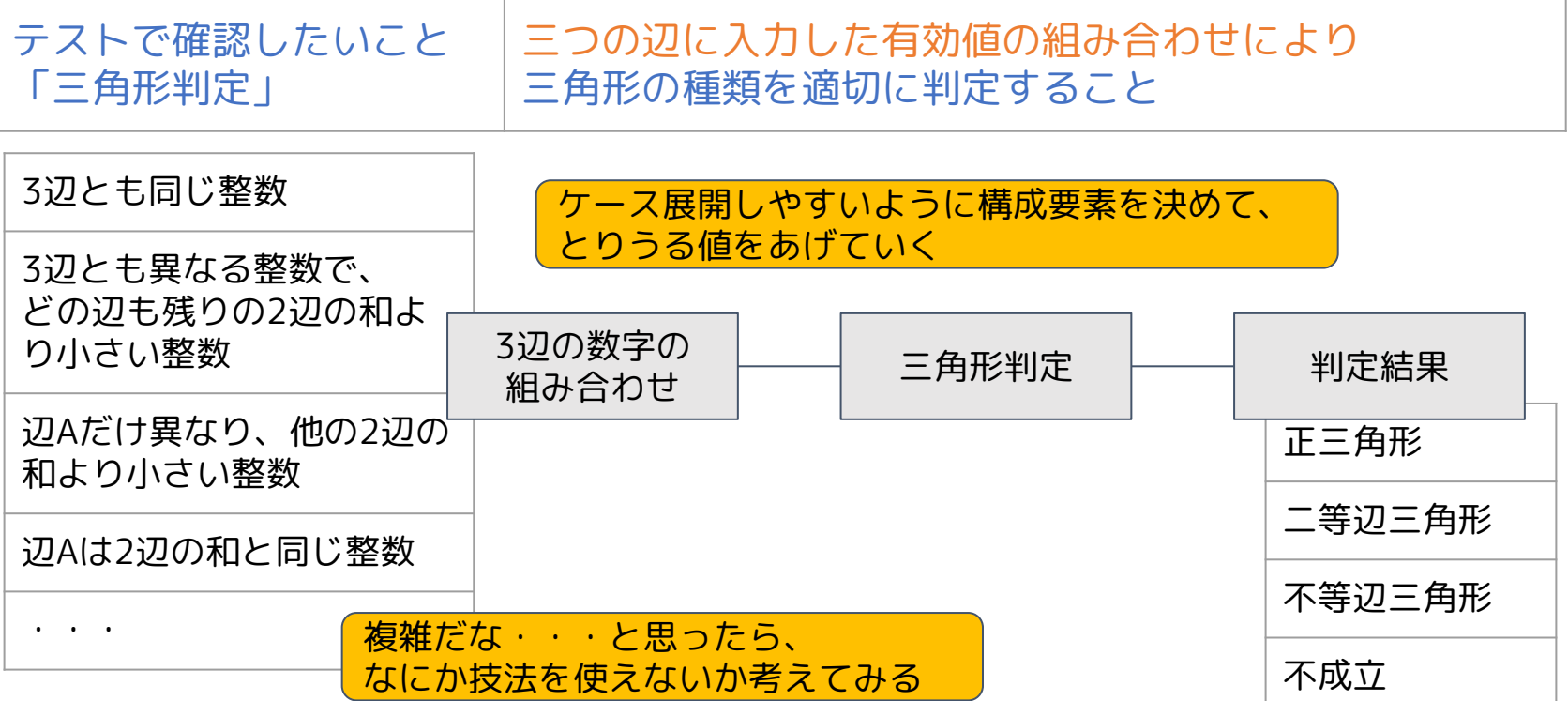

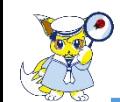

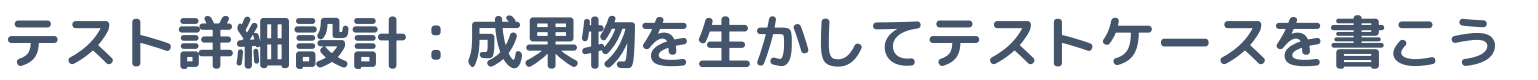

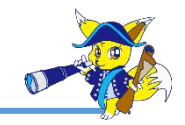

テストの骨組みをもとにテストケースに展開する

- 適切なテスト技法で、カバレッジを定めて、ケース展開して いく
- テスト要求分析で作成したモデルからテストケースを導出する (例)
	- 状態遷移図をもとに、状態遷移表を作成する
	- ユースケース記述から、シナリオ形式 のテストケースを作成する

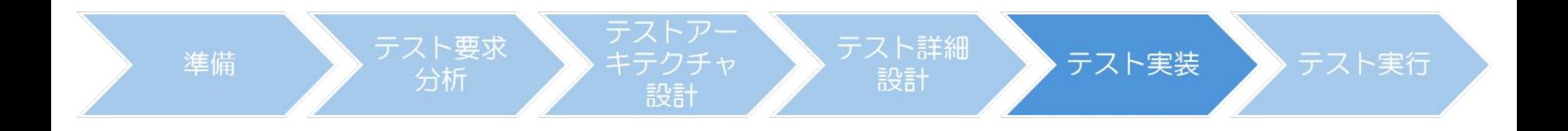

# **テスト実装**

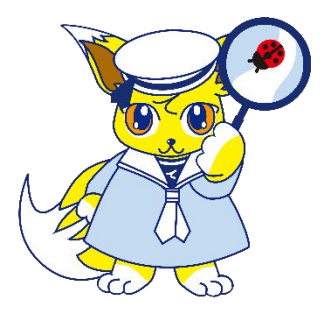

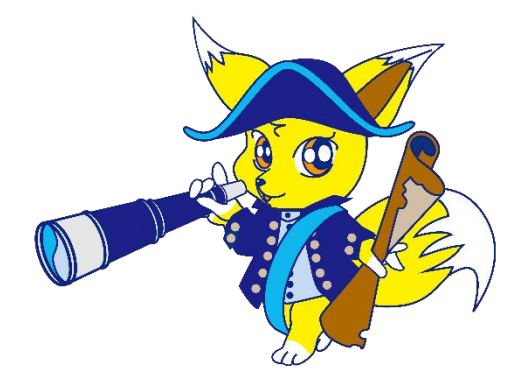

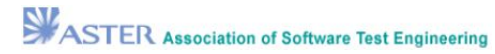

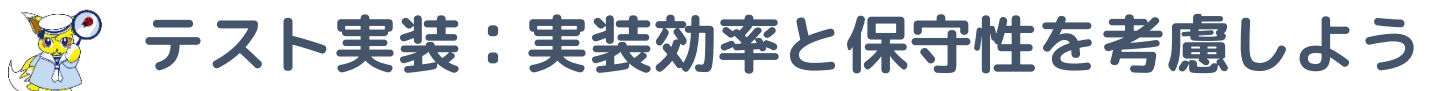

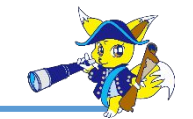

#### 特に手動テストの場合、テストケースとテスト実装成果物に差 がなくなりやすい

よりよいテスト実装にするためにどんな工夫が必要だろうか

### テスト実装で考慮すること(例)

- テスト実行のしやすさ
- テスト実行効率
- テスト実装成果物の保守性

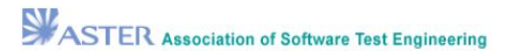

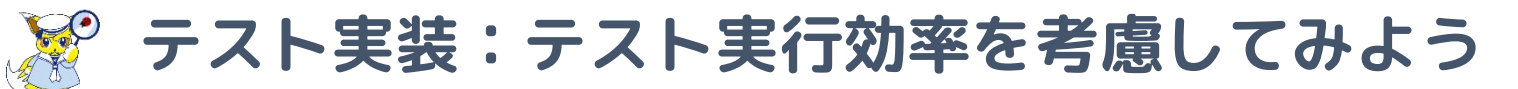

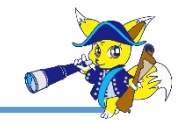

テストの実行順を考慮すべきものがあるだろうか

- 例えば承認回答のテストは承認申請のテストの前に行う のは非効率であろう
- 一覧表示のテストは、一覧に表示されるデータを登録す る機能のテストを先にすることで、わざわざデータを投 入しなくてすむかもしれない
- まとめてテスト実行できるものがあるだろうか
	- UIの操作確認と操作による画面遷移と操作によるふるま いの確認は一連でまとめるほうがよいかもしれない(逆 に分けたほうがよいかもしれない)

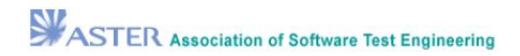

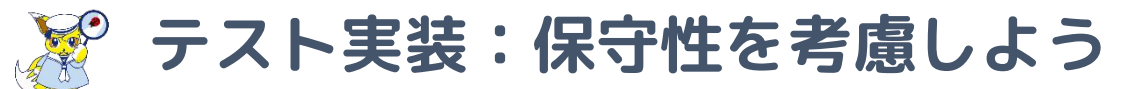

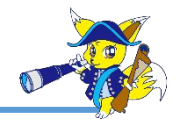

手順をコピーペーストで量産すると修正対応が難しくなる

修正漏れが起こりやすい ● 手順をケース単位で記載することでケースの表示幅が大 きくなり、修正時だけでなく、実行時でも表示に支障が 出やすくなる

まとめられるものはまとめよう

- 同じ手順ならシートの上部に手順を載せてケースと分け てもよいかもしれない
- 自動実行であればページオブジェクト作成やデータ駆動 ・キーワード駆動など、技術を活用しよう
- 実行効率が下がらないように調整しよう
- テストスクリプトを複数のテストで活用する
	- スモークテストのスクリプトを複数仮想端末から実行し て負荷テストに利用できるかもしれない

# **テストアプローチ**

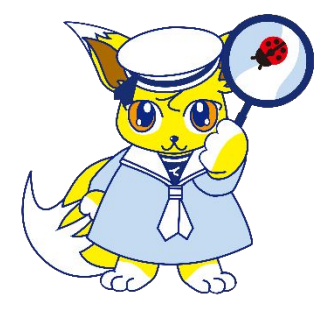

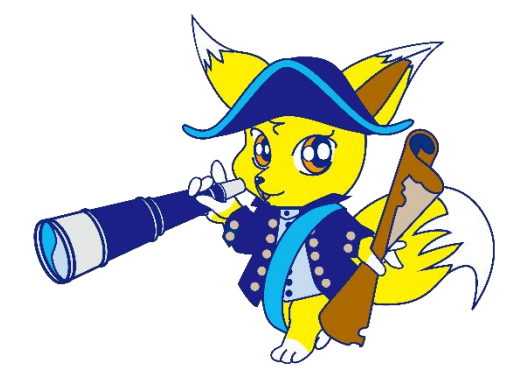

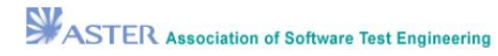

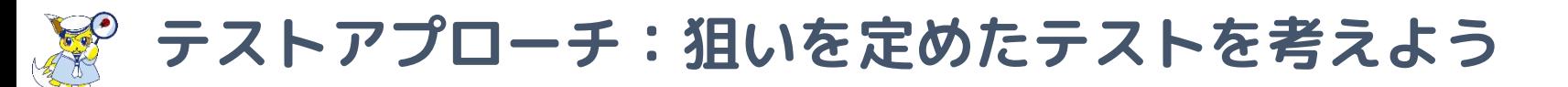

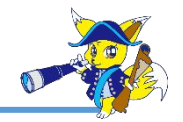

いままでよりも、テスト観点を多くだせるようになった! しかし、この量のテストを設計して実行する時間は、ない!!

さてどうしよう・・・

● プロダクトリスク(プロダクトの品質に影響を与えるリス ク)を考慮して、テストの「厚み」を調整する ● 集めた情報から、テスト対象の弱点を推定して狙いを定める

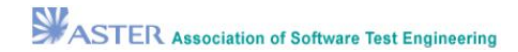

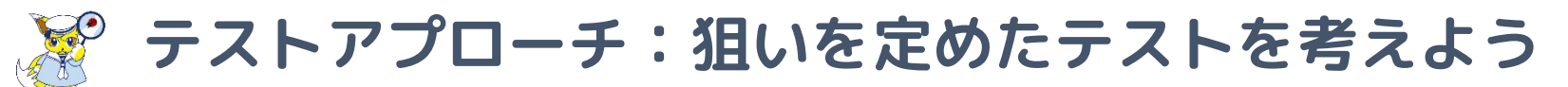

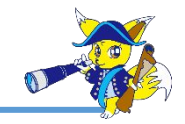

#### テストの厚み調整例

- よく使われる機能であれば、状態遷移や組み合わせテストのカバ レッジを上げる
- おまけ機能であれば、最低限の動作確認をテストケースで用意し て、テスト実行時間が確保できればハイレベルのテストケースを 使って探索的にテスト実行する
- 管理者機能であれば、顧客利用機能よりもUIに対する重要度は下 がるため、UIのテストを軽めにする

#### テスト対象の弱点を狙う例

○ 複雑な仕様の箇所を中心にチャーターをつくり、テストケース実 行後にさらにセッションベースでモブテストを行う

いずれも、準備段階で集めた情報が活かされる

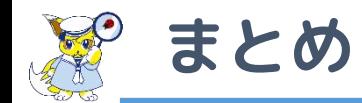

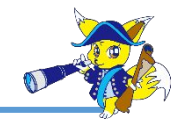

- テスト設計を始める前に情報を集めよう
- テスト対象の理解を深めよう そのためにモデルを活用しよう
- 作成した成果物をたたき台にして関係者の認識合わせを積極 的に行おう
- テストレベル・テストタイプを把握して全体像を描き、自分 たちの責務範囲を明確にしよう
- テストケースの骨組みと構成要素の同値パーティションを明 確にしてからテストケースを作成しよう
- テスト要求分析で作成した成果物をテスト詳細設計で活かそ う
- テストの実行順番や保守性を意識してテスト実装しよう
- プロダクトリスクやプロジェクトの制約に応じてテストの厚 みを調整しよう

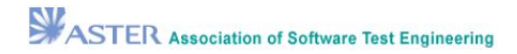

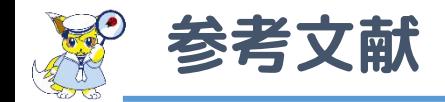

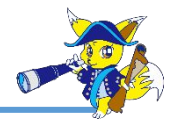

- ・テスト設計チュートリアル ちびこん編 '21 資料
	- [http://www.aster.or.jp/business/contest/doc/2021\\_chibicon\\_V1.0.0.pdf](http://www.aster.or.jp/business/contest/doc/2021_chibicon_V1.0.0.pdf)
- テスト設計チュートリアル テスコン編 '21 資料
	- [http://www.aster.or.jp/business/contest/doc/2021\\_tescon\\_V1.0.0.pdf](http://www.aster.or.jp/business/contest/doc/2021_tescon_V1.0.0.pdf)
- ISTQBテスト技術者資格制度 Foundation Level シラバス 日本語版 Version 2023V4.0.J01
	- [https://jstqb.jp/dl/JSTQB-SyllabusFoundation\\_VersionV40.J01.pdf](https://jstqb.jp/dl/JSTQB-SyllabusFoundation_VersionV40.J01.pdf)
- ISTQB用語集
	- o <https://glossary.istqb.org/>
- JaSST'23Tokyo テスト設計コンテストU-30クラス セッション 資料
	- <https://www.jasst.jp/symposium/jasst23tokyo/pdf/C6.pdf>
- テスト設計チュートリアル ちびこん編 '23 資料
	- [https://www.aster.or.jp/testcontest/doc/2023\\_chibicon\\_V1.0.0.pdf](https://www.aster.or.jp/testcontest/doc/2023_chibicon_V1.0.0.pdf)
- Glenford J. Myers著「ソフトウェア・テストの技法第2版」(近代科学社,2006年)

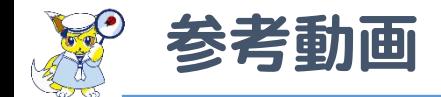

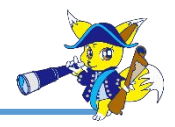

テスト設計コンテストチャンネル

<https://www.youtube.com/@user-uz8mw1ux4p>

- 過去のテスト設計チュートリアル
- JaSST東京のテスト設計コンテストU-30クラスセッション

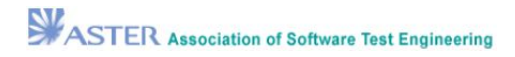

# テスト設計プロセスを改善することで いまよりも納得のいくテストをしよう

# **テスト設計コンテスト U-30クラス 昨年度の傾向**

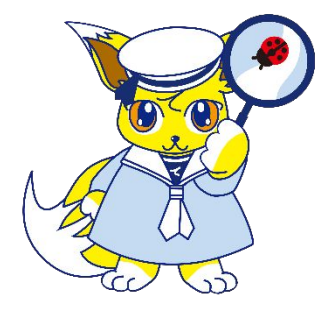

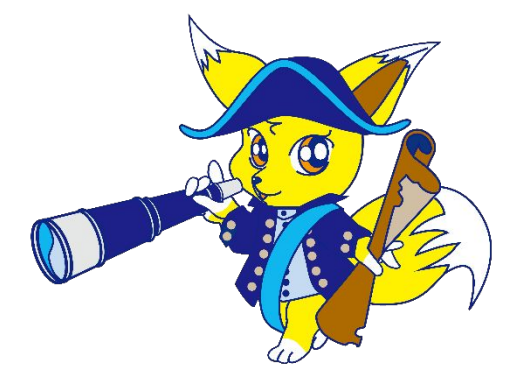

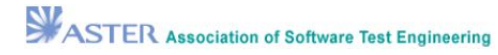

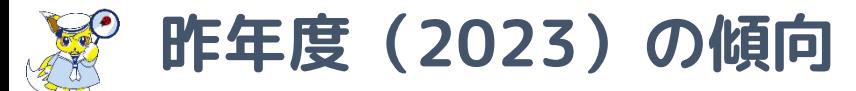

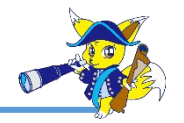

- 成果物を作成するにあたり、事前学習をしているチームが目 立った
- テスト要求分析でモデル作成や様々な手法を取り入れるチーム が目立った
- ↑そのモデルを詳細設計に活かせたら、もっとよくなる
- 仕様に対するフィードバックがしっかりできているチームが多 かった
- テスト観点の時点でテストケースと変わらなくなってしまう傾 向がある
- テスト要求分析をがんばっているのに、なぜかテストケースの 時点で仕様をなぞったテストができあがる傾向がある

予選敗退したチームも含めて、どのチームも挑戦した様が伝わりました! 今年度も皆様の成果物を拝見できることを、楽しみにしています!